# CERTIFIED TEST AUTOMATION PROFESSIONAL (CTAP) COURSEWARE

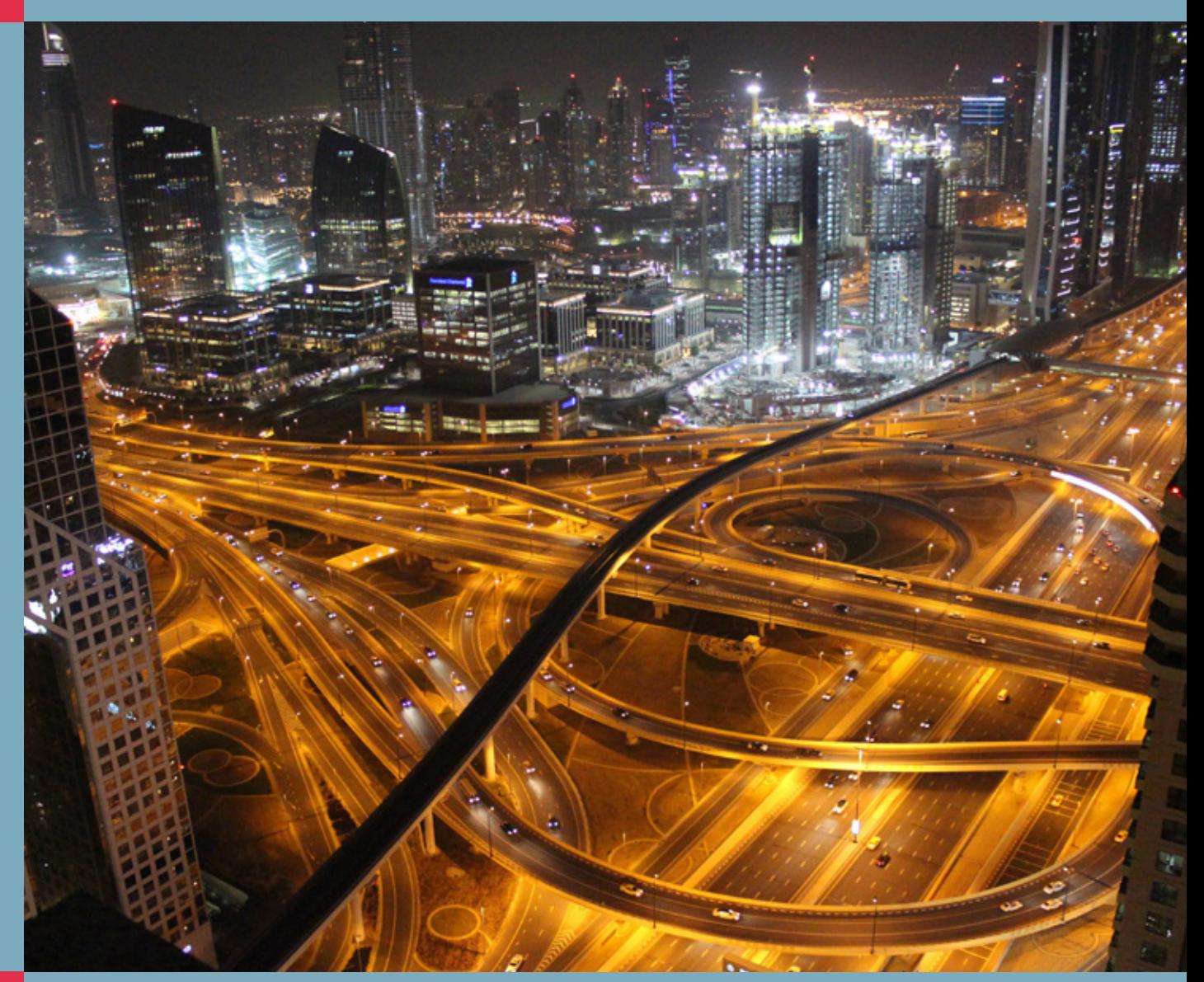

Rob Flier

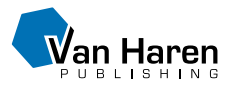

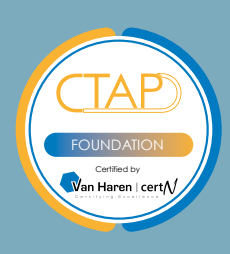

Certified Test Automation Professional (CTAP) Courseware

### Colophon

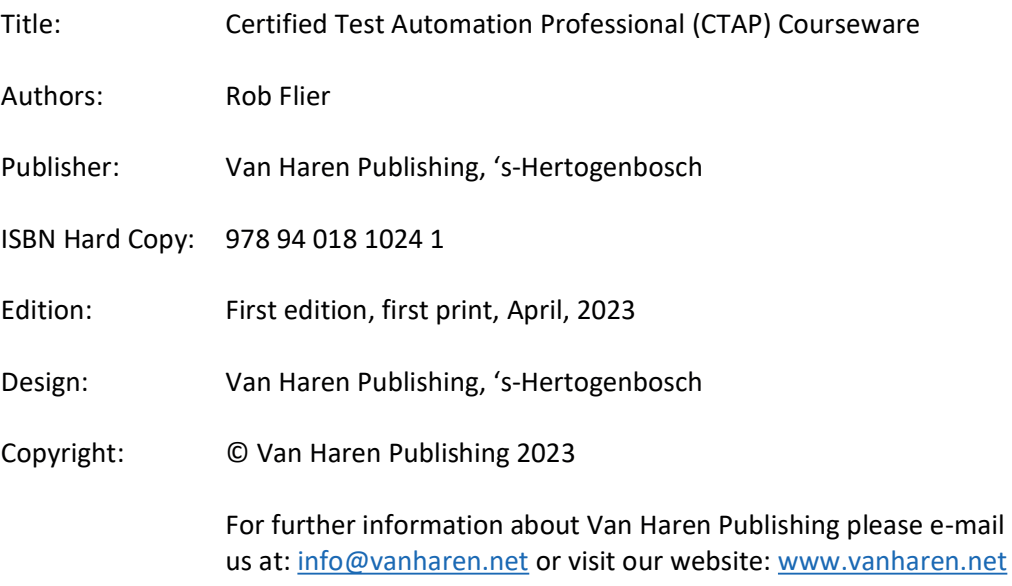

No part of this publication may be reproduced in any form by print, photo print, microfilm or any other means without written permission by the publisher. Although this publication has been composed with much care, neither author, nor editor, nor publisher can accept any liability for damage caused by possible errors and/or incompleteness in this publication.

### **Publisher about the Courseware**

The Courseware was created by experts from the industry who served as the author(s) for this publication. The input for the material is based on existing publications and the experience and expertise of the author(s). The material has been revised by trainers who also have experience working with the material. Close attention was also paid to the key learning points to ensure what needs to be mastered.

The objective of the courseware is to provide maximum support to the trainer and to the student, during his or her training. The material has a modular structure and according to the author(s) has the highest success rate should the student opt for examination. The Courseware is also accredited for this reason, wherever applicable.

In order to satisfy the requirements for accreditation the material must meet certain quality standards. The structure, the use of certain terms, diagrams and references are all part of this accreditation. Additionally, the material must be made available to each student in order to obtain full accreditation. To optimally support the trainer and the participant of the training assignments, practice exams and results are provided with the material.

Direct reference to advised literature is also regularly covered in the sheets so that students can find additional information concerning a particular topic. The decision to leave out notes pages from the Courseware was to encourage students to take notes throughout the material.

Although the courseware is complete, the possibility that the trainer deviates from the structure of the sheets or chooses to not refer to all the sheets or commands does exist. The student always has the possibility to cover these topics and go through them on their own time. It is recommended to follow the structure of the courseware and publications for maximum exam preparation.

The courseware and the recommended literature are the perfect combination to learn and understand the theory.

-- Van Haren Publishing

### Other publications by Van Haren Publishing

Van Haren Publishing (VHP) specializes in titles on Best Practices, methods and standards within four domains:

- IT and IT Management
- Architecture (Enterprise and IT)
- Business Management and
- Project Management

Van Haren Publishing is also publishing on behalf of leading organizations and companies: ASLBiSL Foundation, BRMI, CA, Centre Henri Tudor, Gaming Works, IACCM, IAOP, IFDC, Innovation Value Institute, IPMA-NL, ITSqc, NAF, KNVI, PMI-NL, PON, The Open Group, The SOX Institute.

Topics are (per domain):

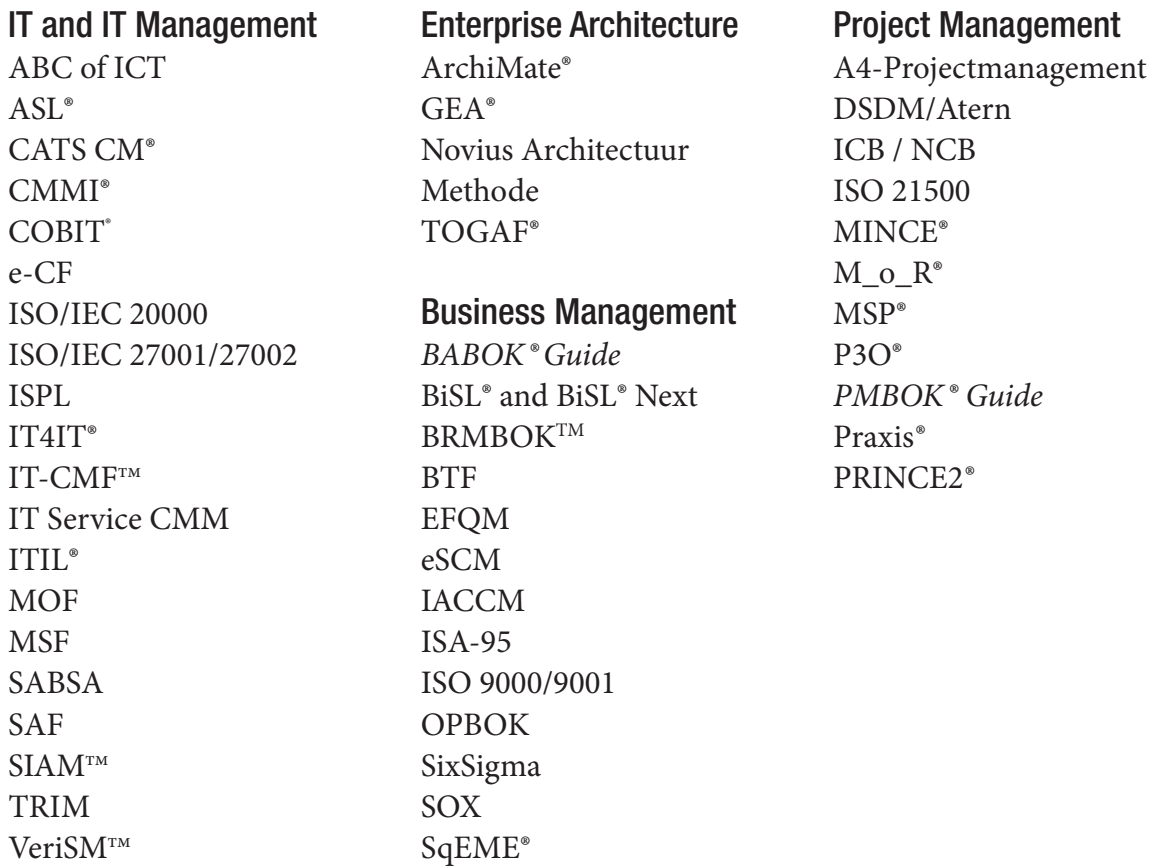

For the latest information on VHP publications, visit our website: www.vanharen.net.

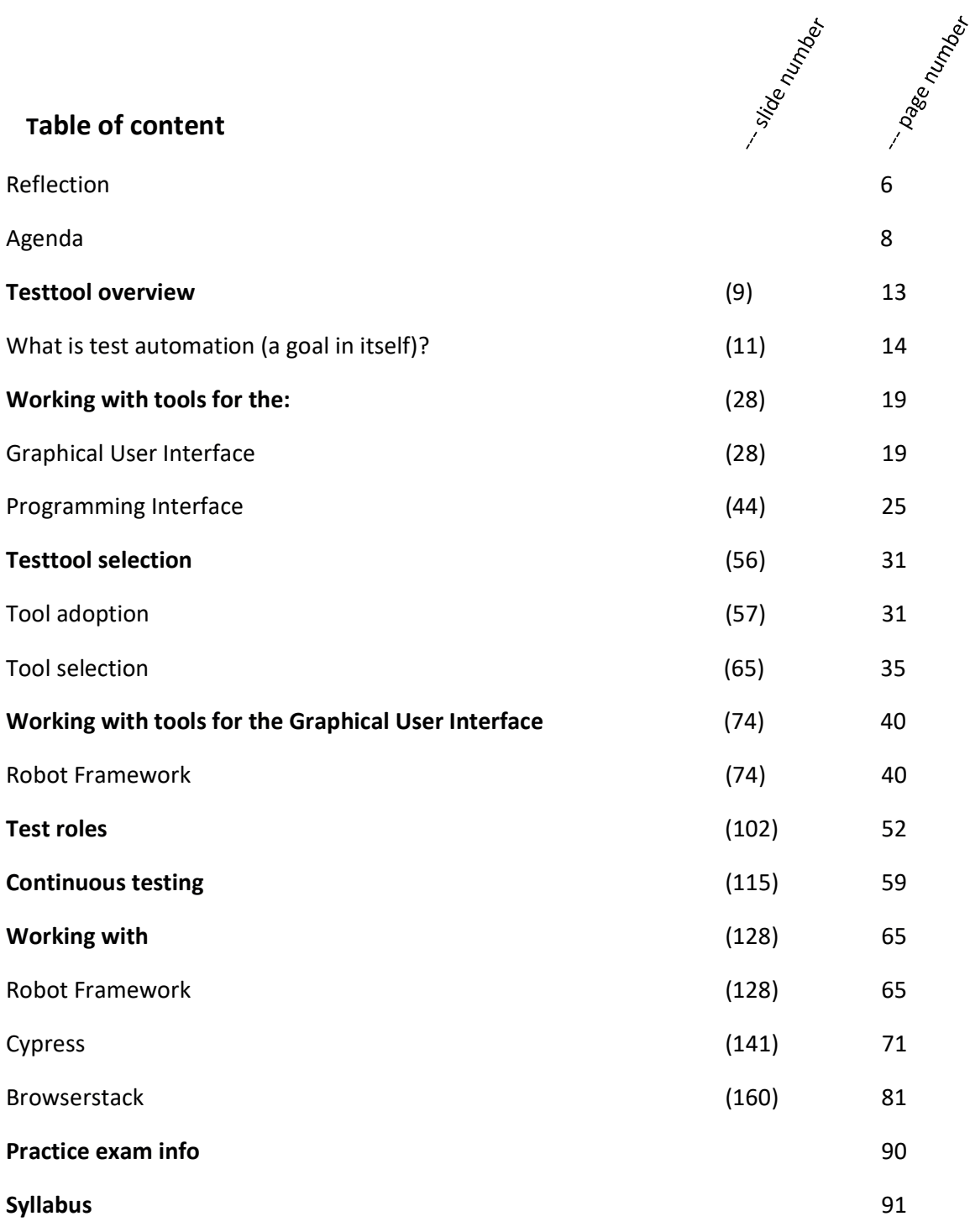

### **Self-Reflection of understanding Diagram**

### '*What you do not measure, you cannot control*.'' – Tom Peters

Fill in this diagram to self-evaluate your understanding of the material. This is an evaluation of how well you know the material and how well you understand it. In order to pass the exam successfully you should be aiming to reach the higher end of Level 3. If you really want to become a pro, then you should be aiming for Level 4. Your overall level of understanding will naturally follow the learning curve. So, it's important to keep track of where you are at each point of the training and address any areas of difficulty.

Based on where you are within the Self-Reflection of Understanding diagram you can evaluate the progress of your own training.

| Level of Understanding                                           | <b>Before</b><br><b>Training</b><br>$(Pre-$<br>knowledge) | <b>Training</b><br>Part 1 (1st<br>Half) | <b>Training</b><br>Part 2<br>(2nd)<br>Half) | After<br>studying /<br>reading the<br>book | After<br>exercises and<br>the Practice<br>exam |
|------------------------------------------------------------------|-----------------------------------------------------------|-----------------------------------------|---------------------------------------------|--------------------------------------------|------------------------------------------------|
| Level 4<br>I can explain the<br>content and apply it.            |                                                           |                                         |                                             |                                            |                                                |
| Level 3<br>I get it!<br>I am right where I am<br>supposed to be. |                                                           |                                         |                                             |                                            | <b>Ready for</b><br>the exam!                  |
| Level 2<br>I almost have it but<br>could use more<br>practice.   |                                                           |                                         |                                             |                                            |                                                |
| Level 1<br>I am learning but don't<br>quite get it yet.          |                                                           |                                         |                                             |                                            |                                                |

(Self-Reflection of Understanding Diagram)

Write down the problem areas that you are still having difficulty with so that you can consolidate them yourself, or with your trainer. After you have had a look at these, then you should evaluate to see if you now have a better understanding of where you actually are on the learning curve.

## **Troubleshooting** *Problem areas: Topic:* Part 1 Part 2 You have gone through the book and studied. You have answered the questions and done the practice exam.

### Agenda

### Day 1

Testtool overview

What is test automation (a goal in itself)?

Working with tools for the

- Graphical User Interface
- Programming Interface

Testtool selection

- Tool adoption
- Tool selection

Working with tools for the Graphical User Interface

Robot Framework

#### Day 2

Test roles

Continuous testing

Working with

- Robot Framework
- Cypress
- Browserstack

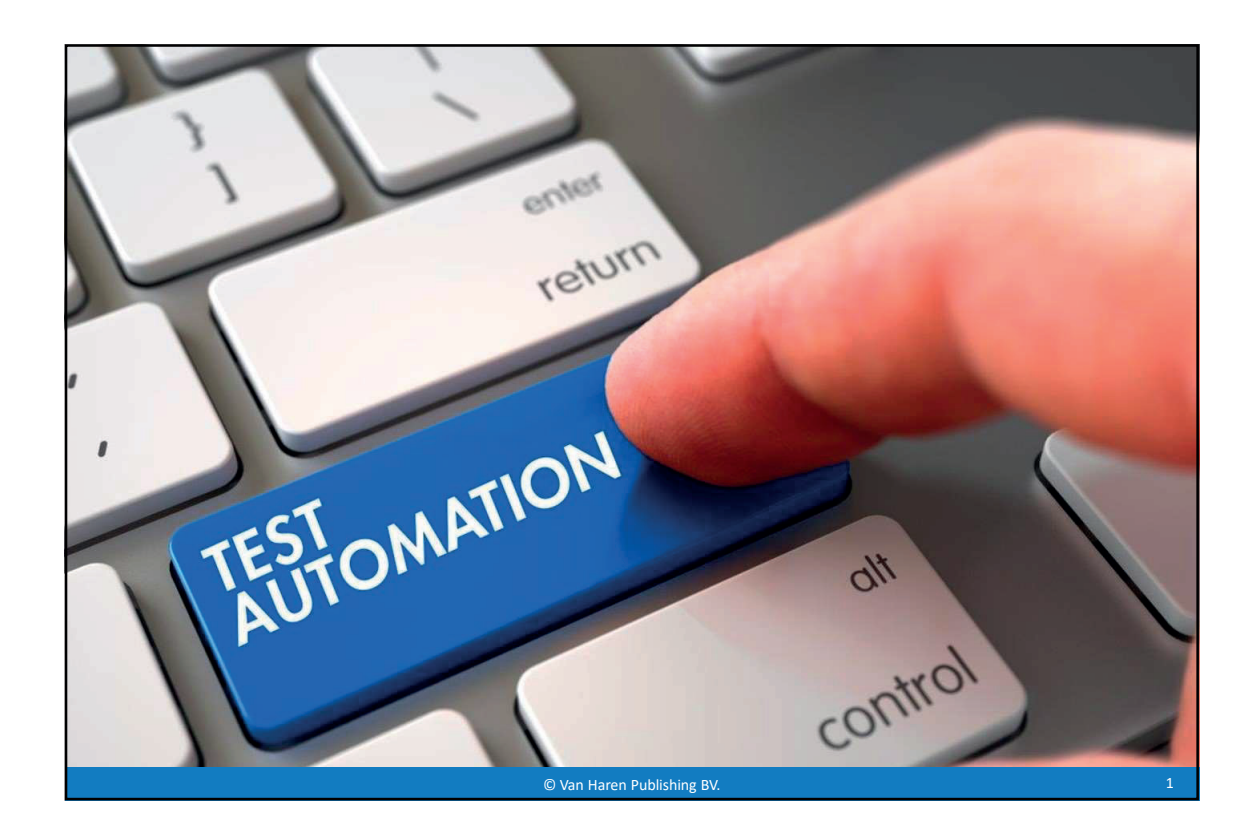

### © Van Haren Publishing BV. 2 **Topics** •What is test automation (is test automation a goal in itself)? •Which test tool suits best? • Test tool selection (considerations before you select a test tool) • Various demos and exercises

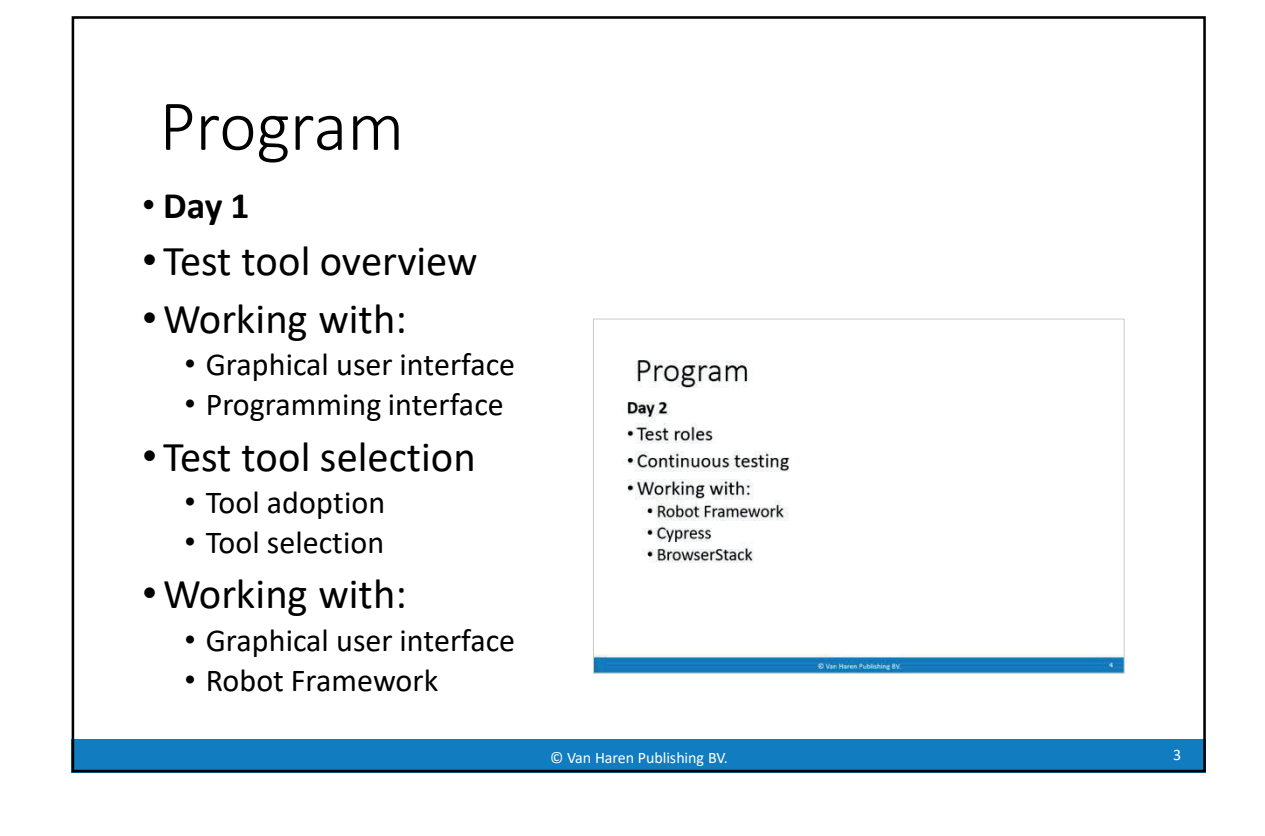

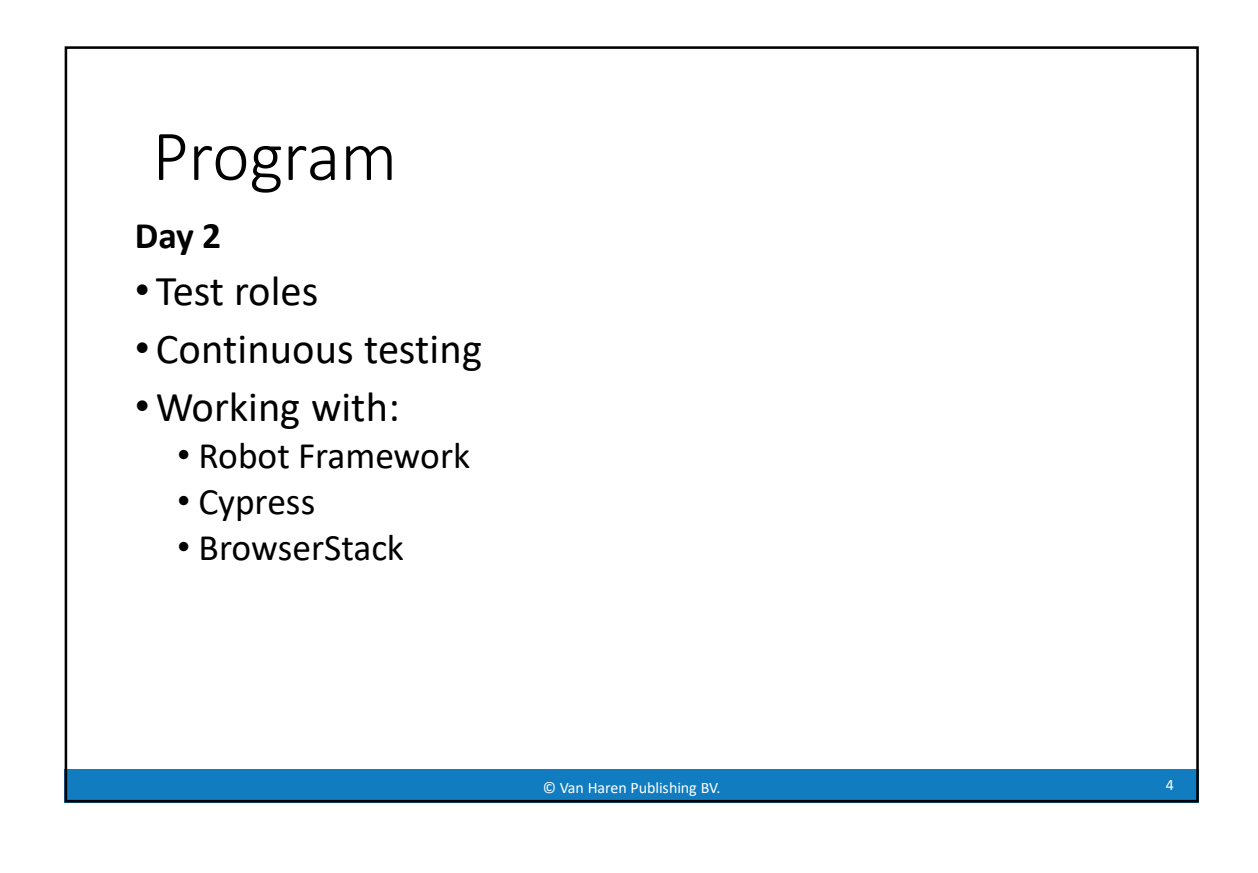

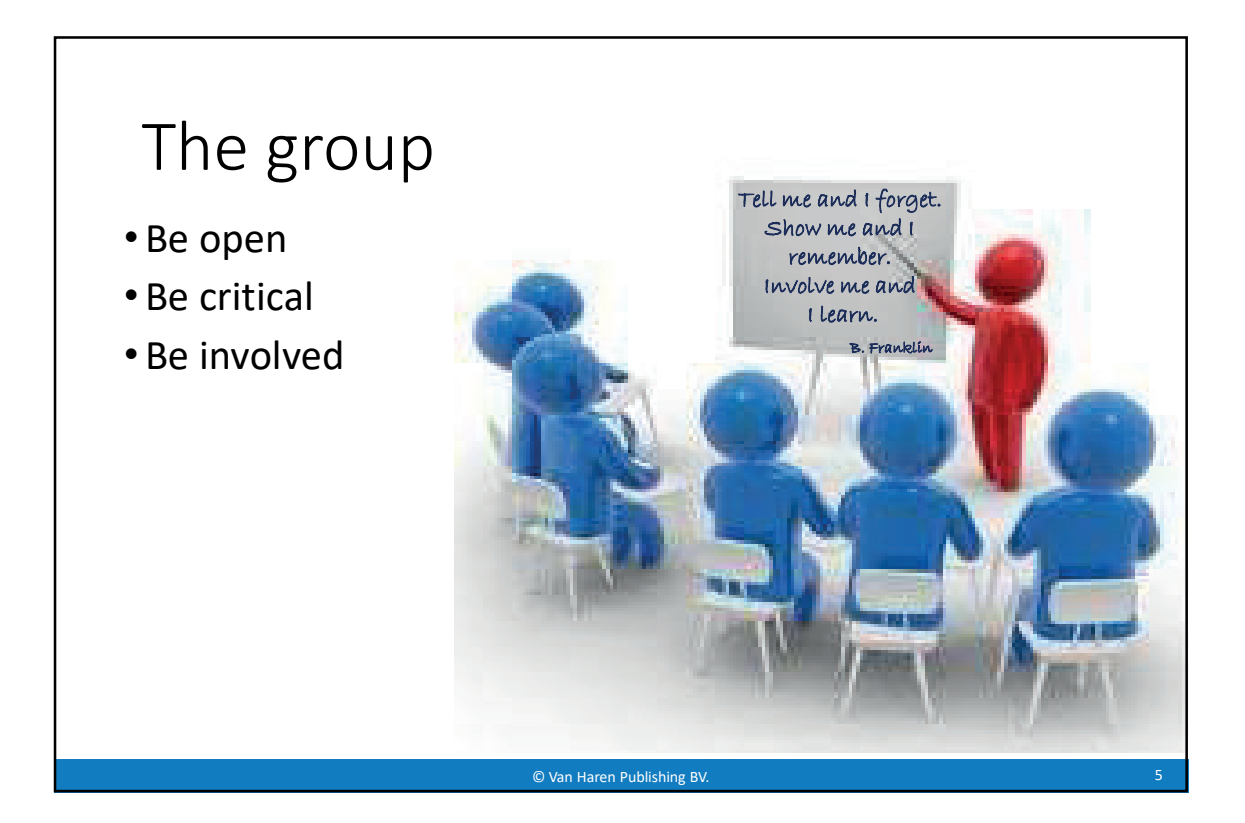

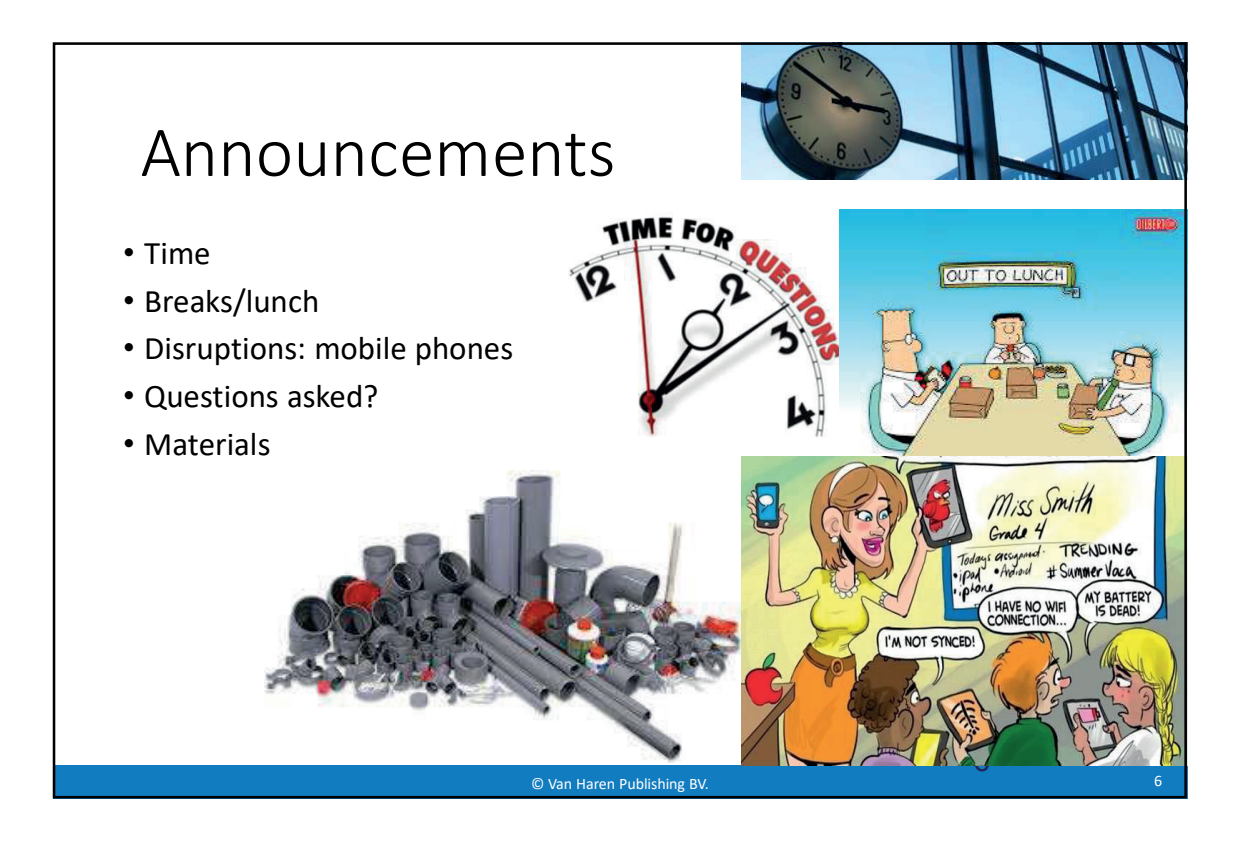

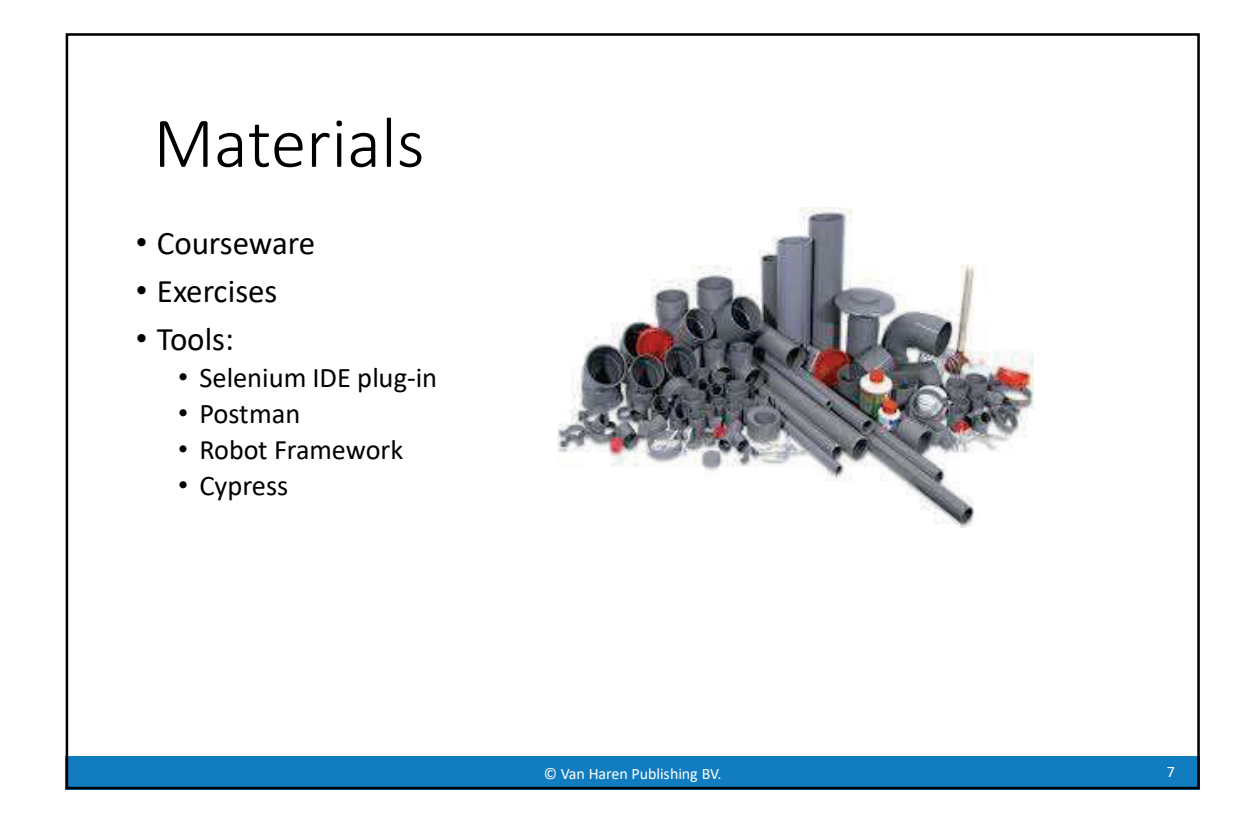

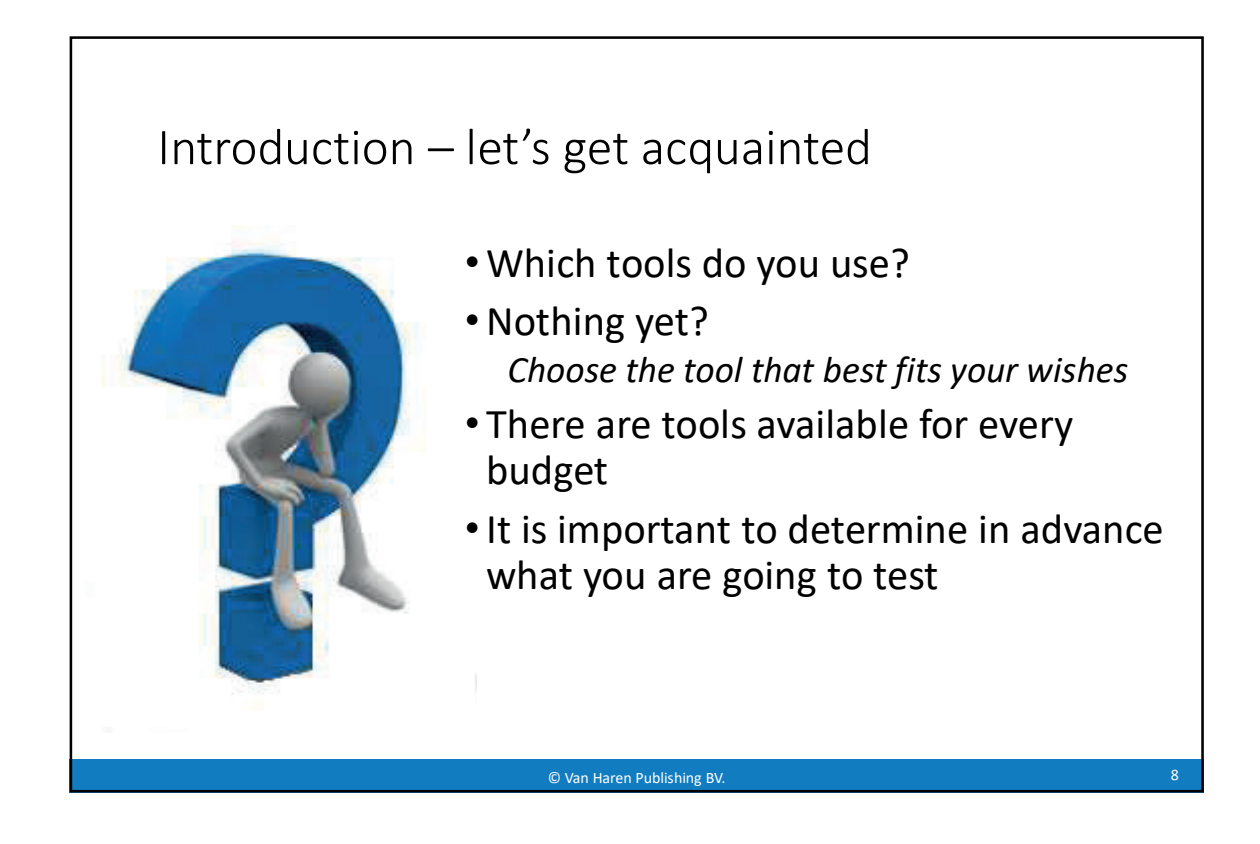

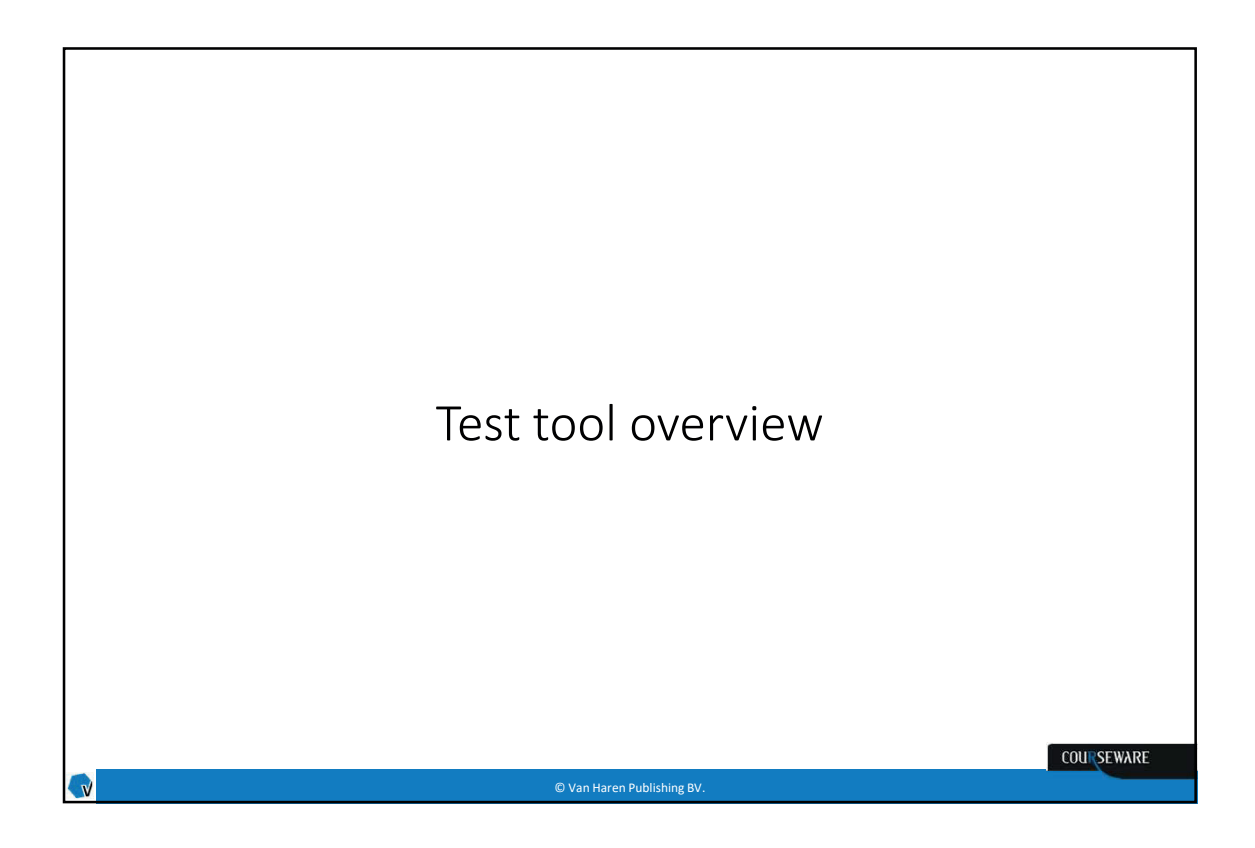

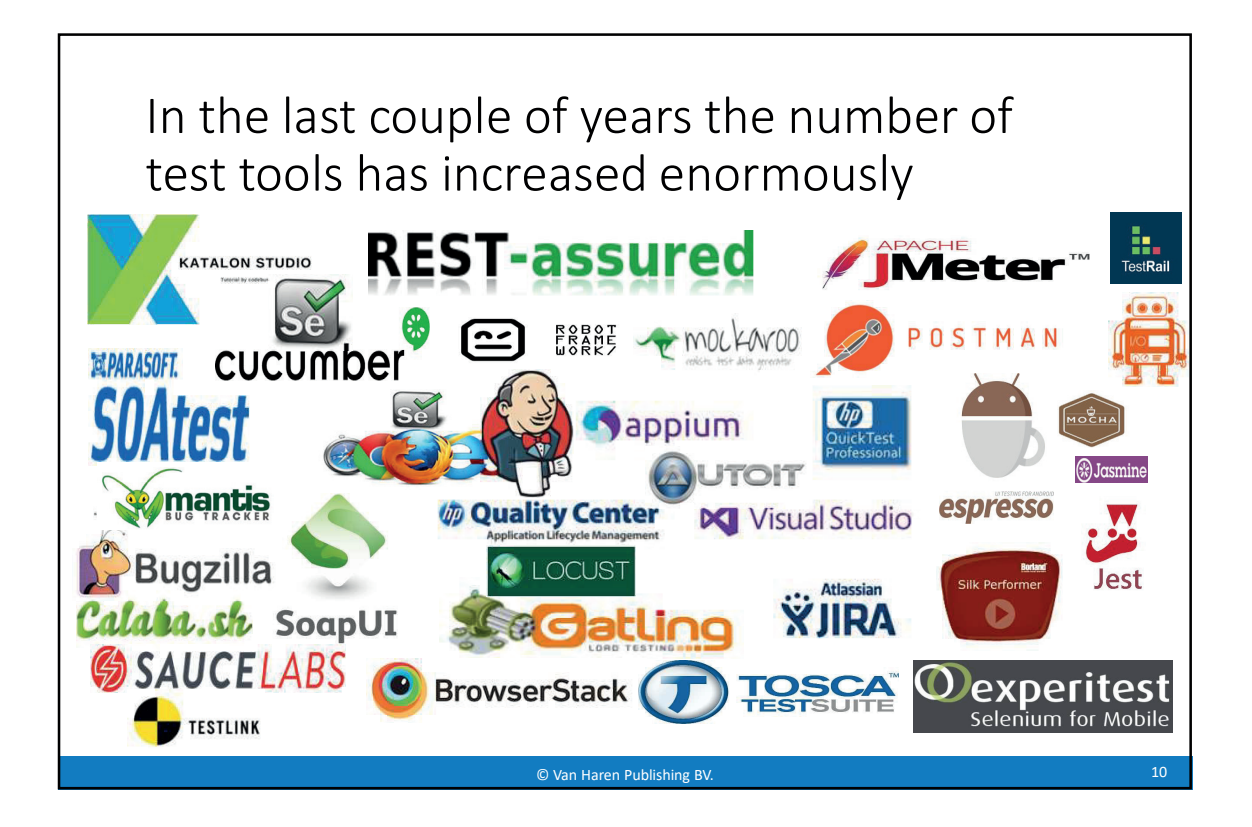

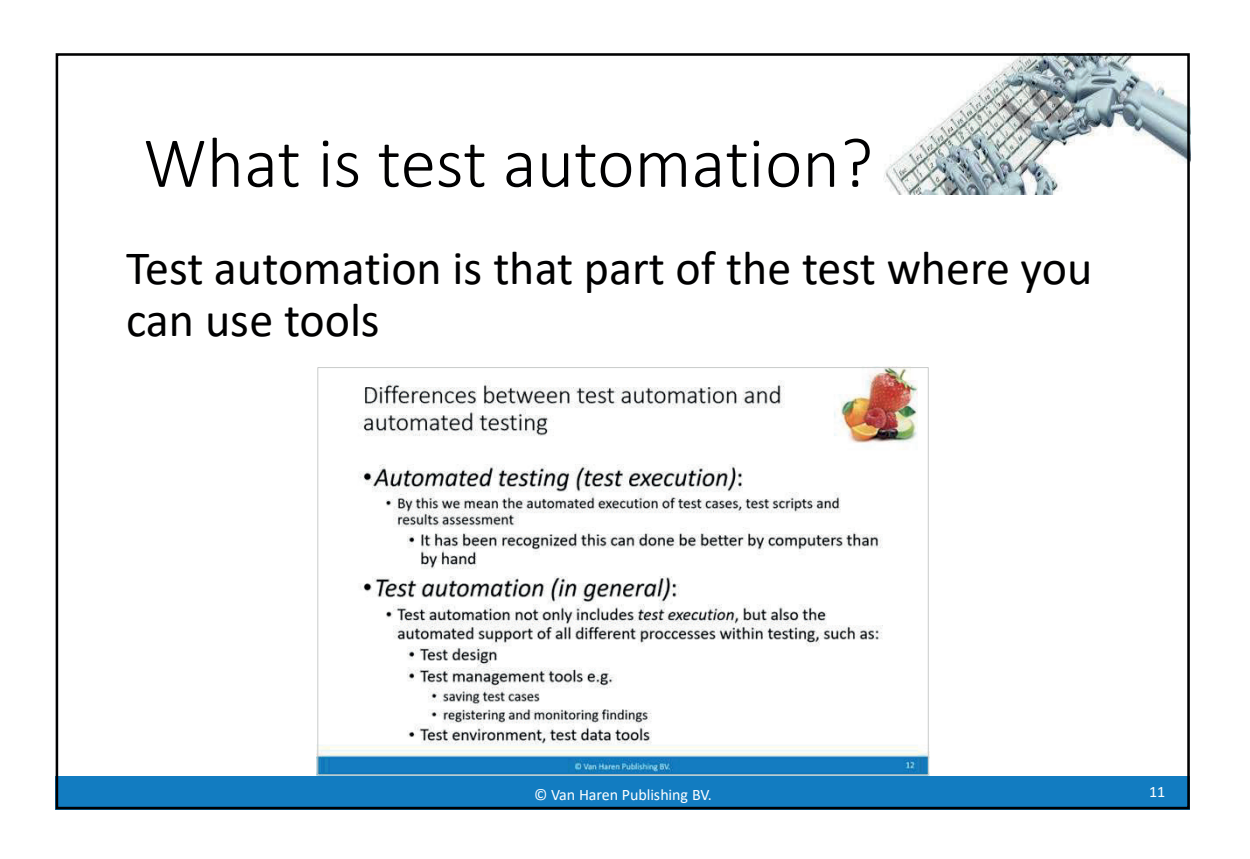

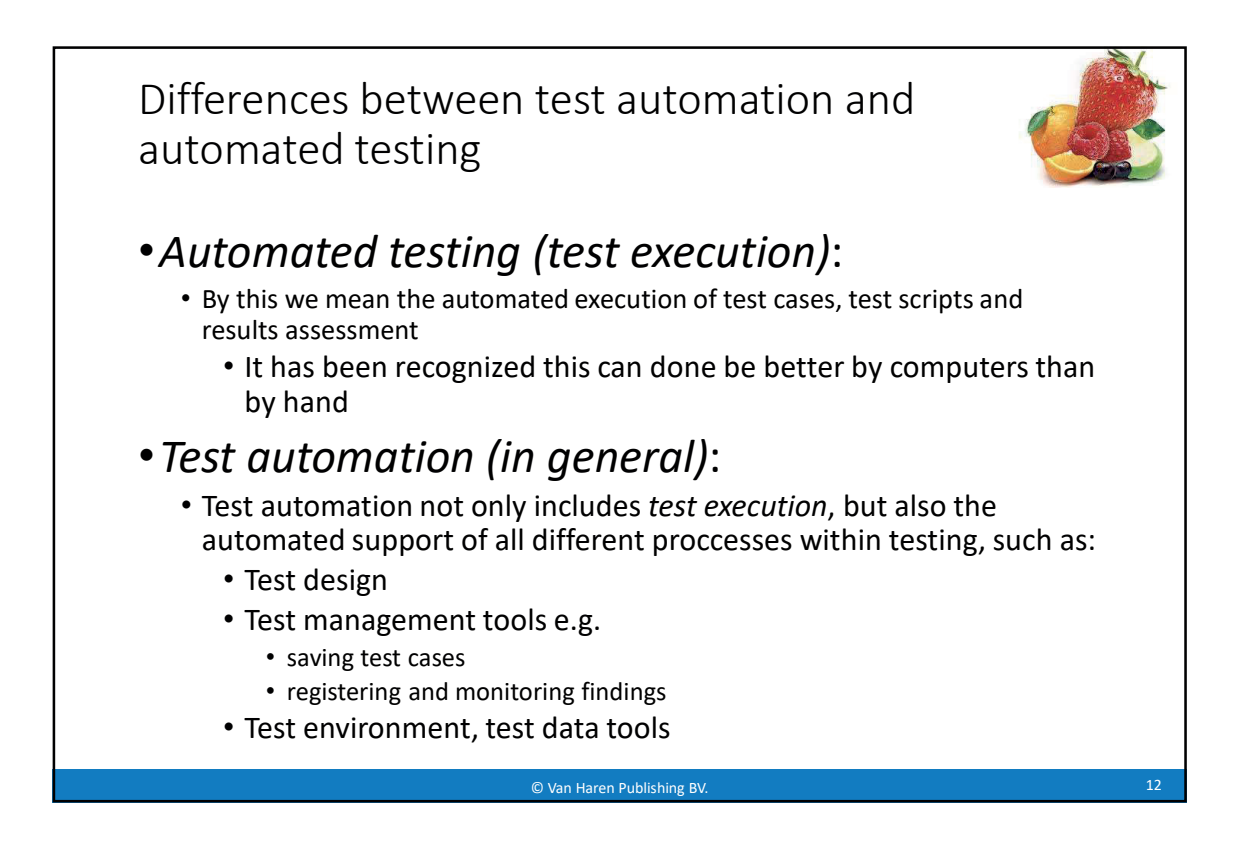

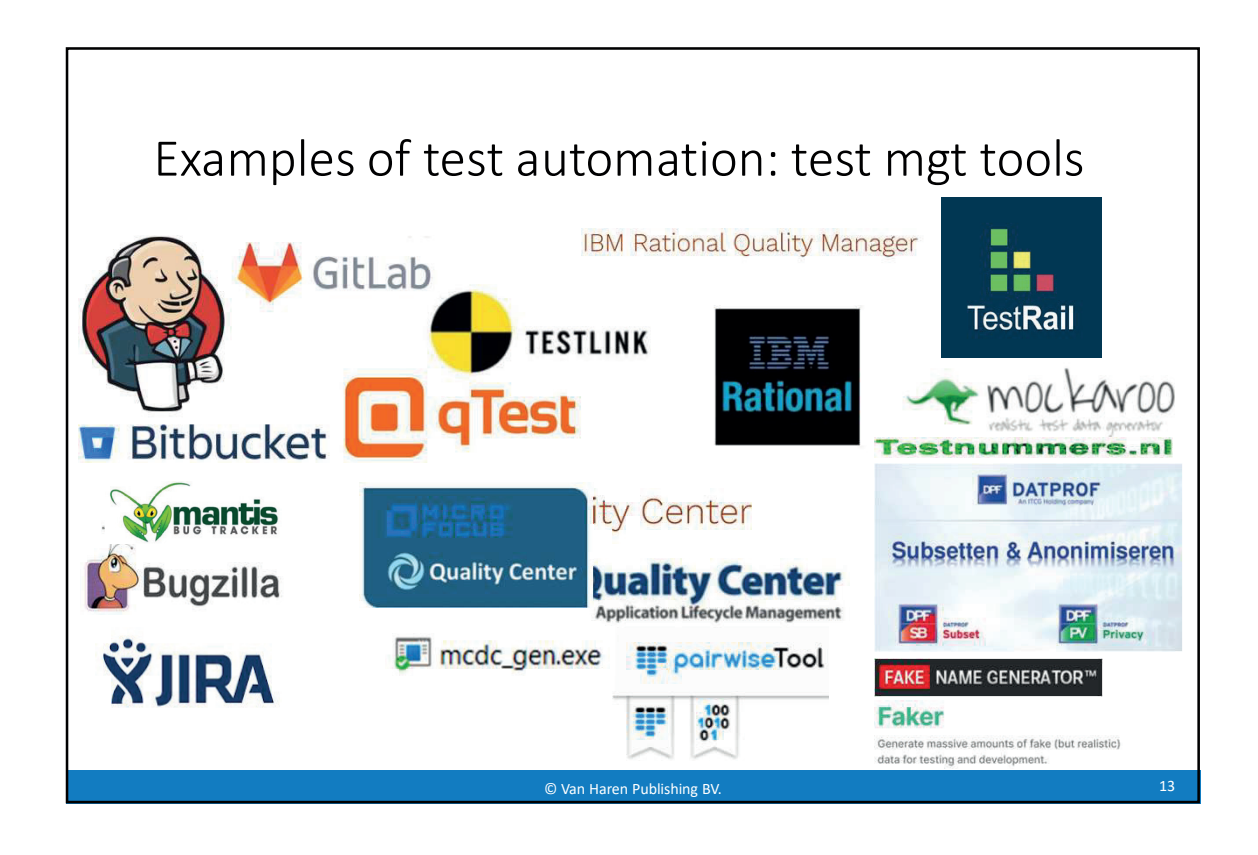

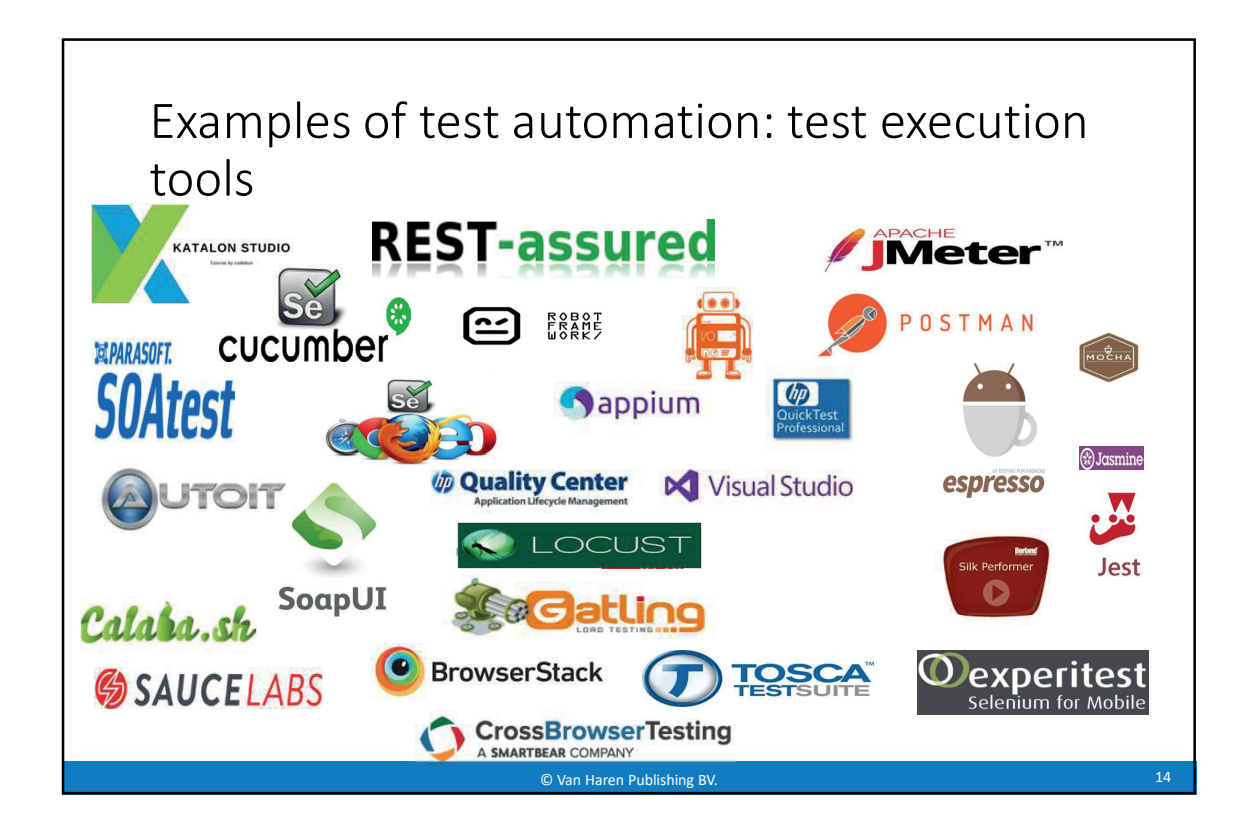

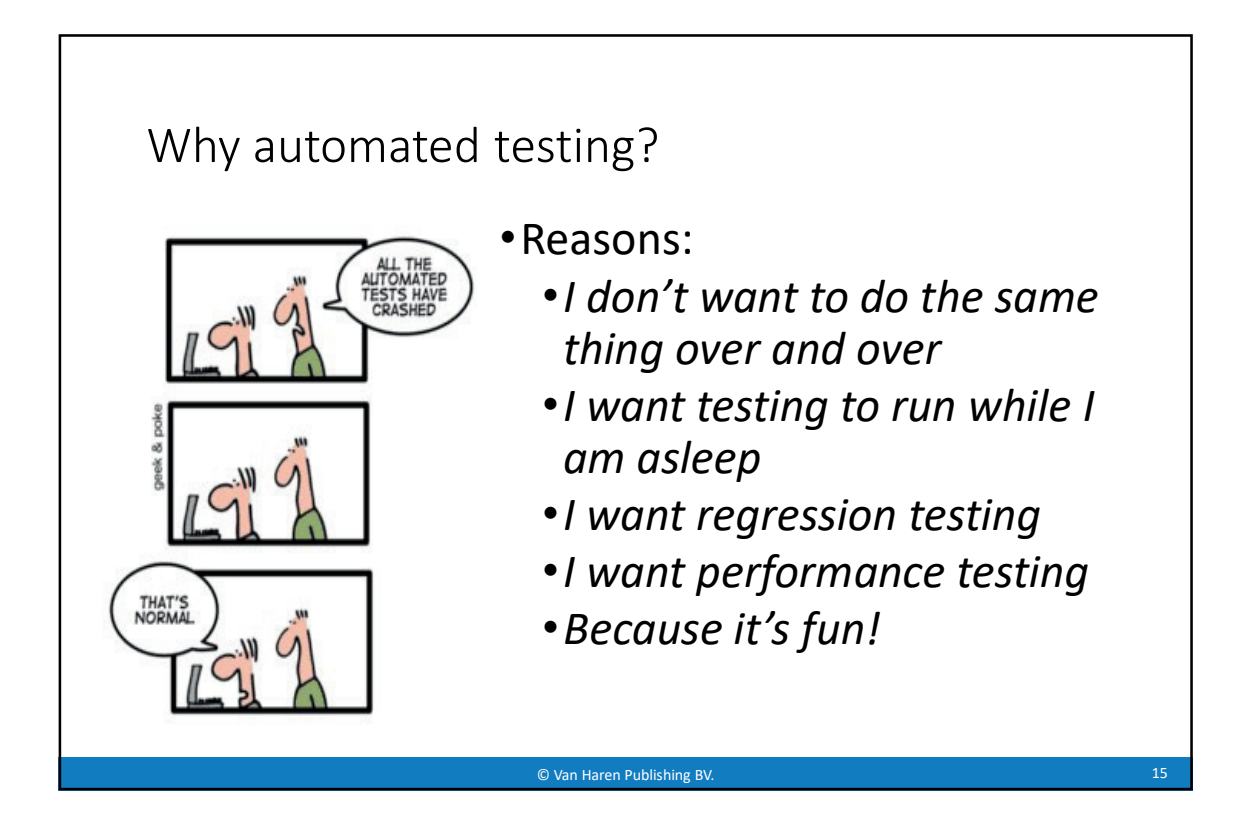

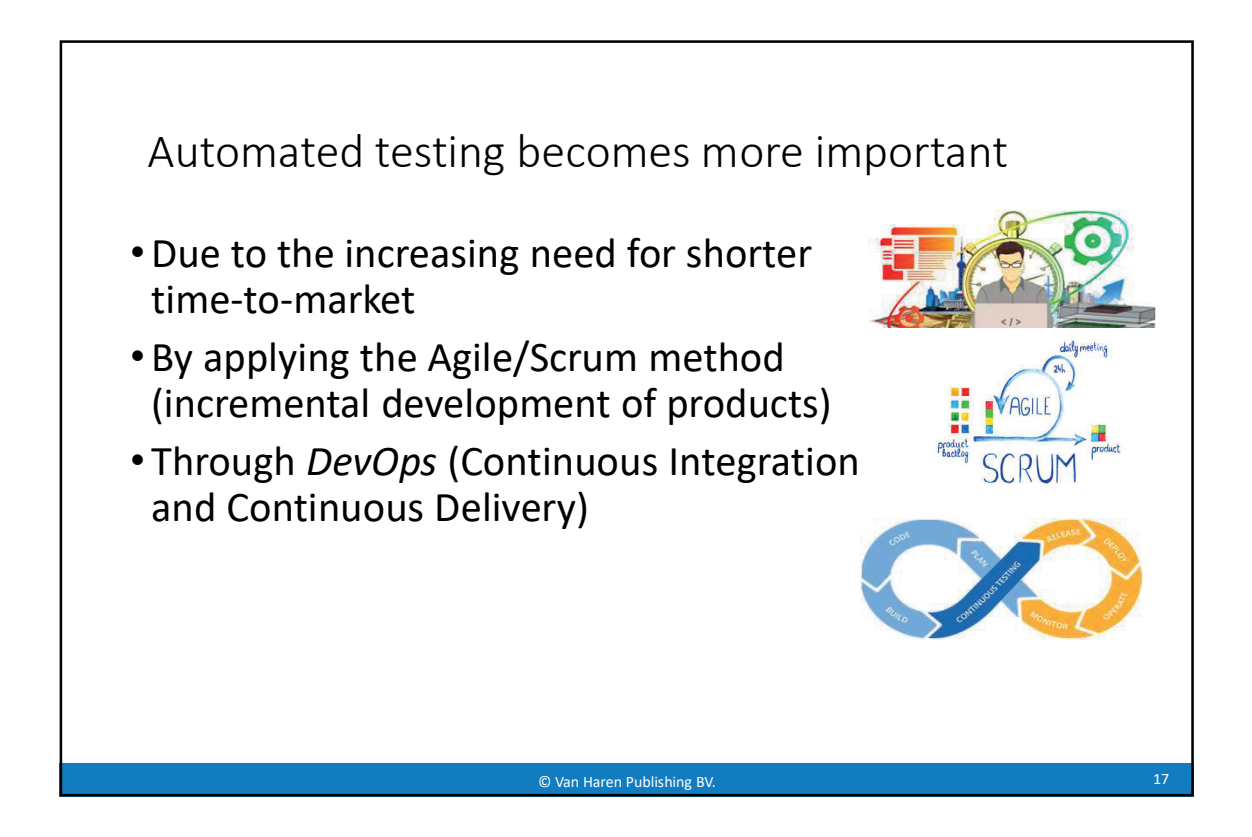

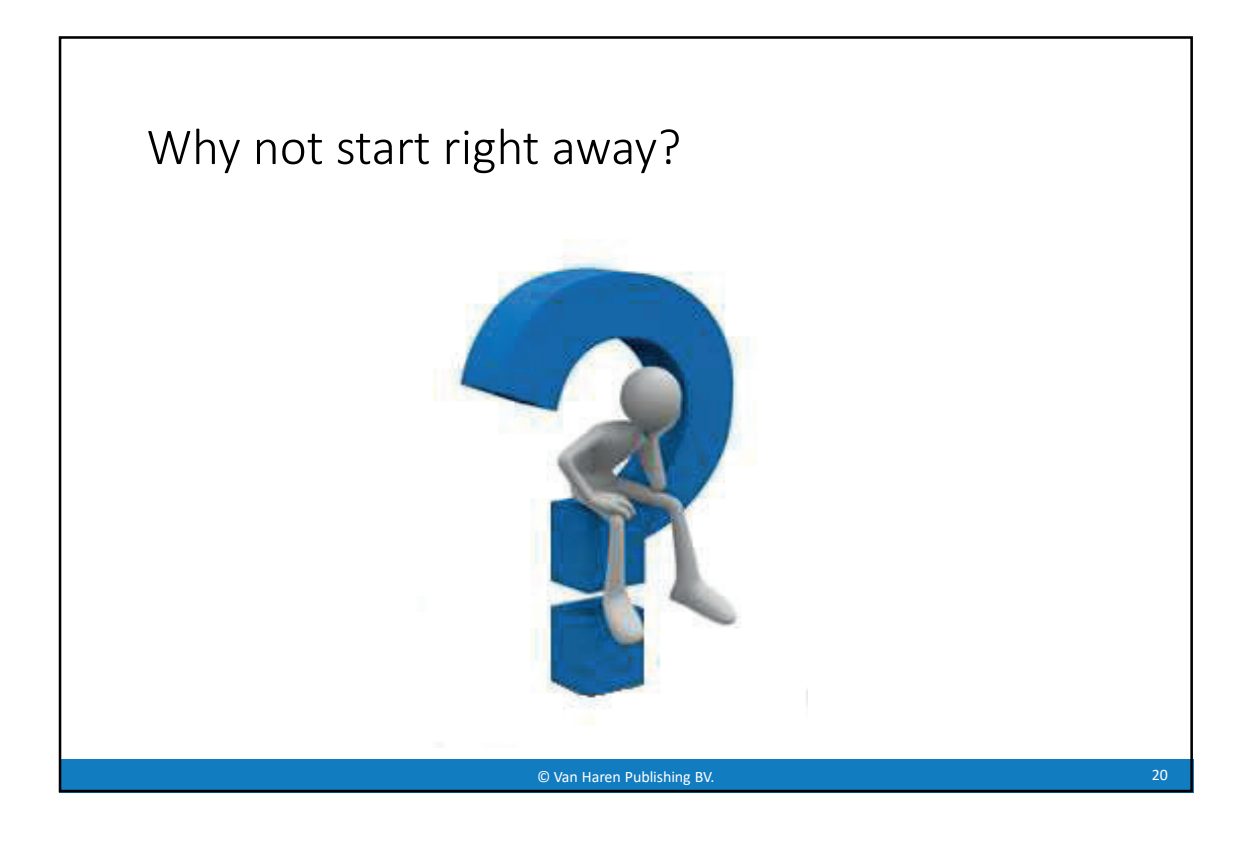

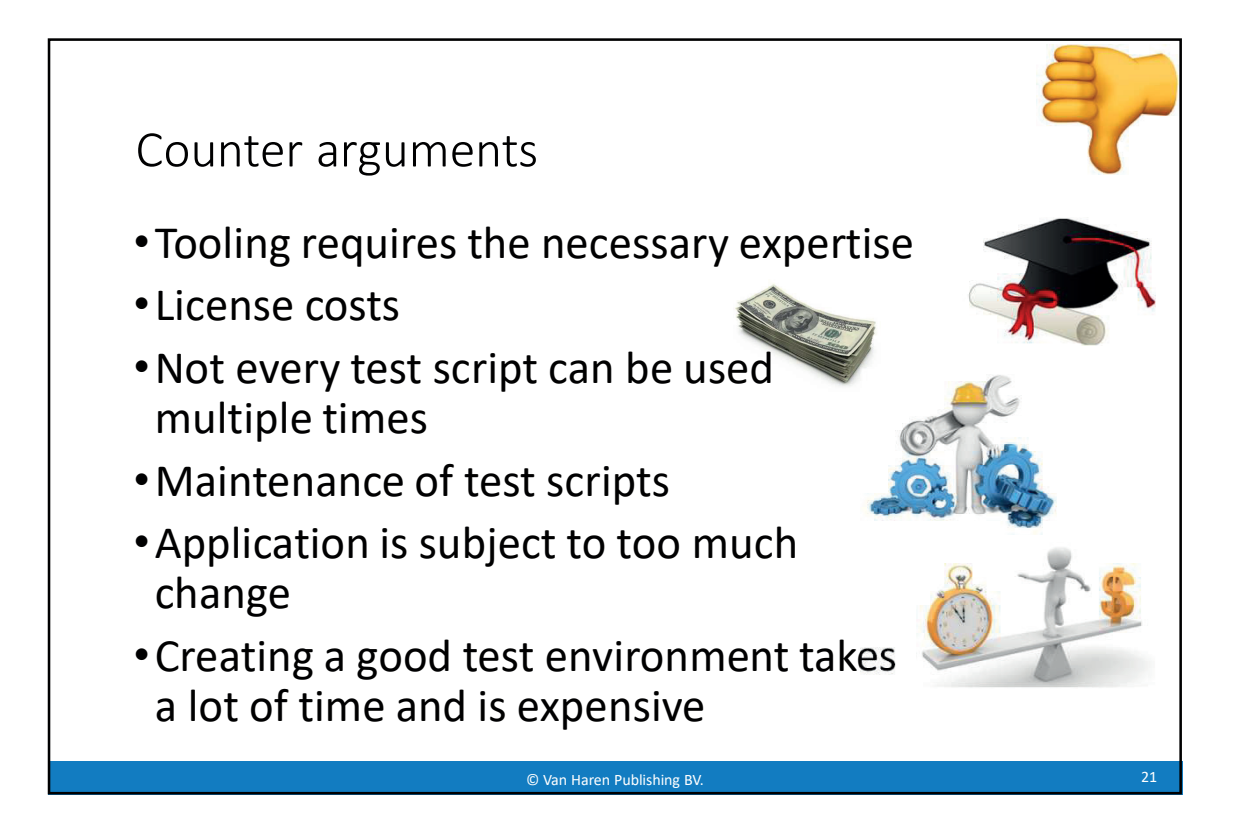

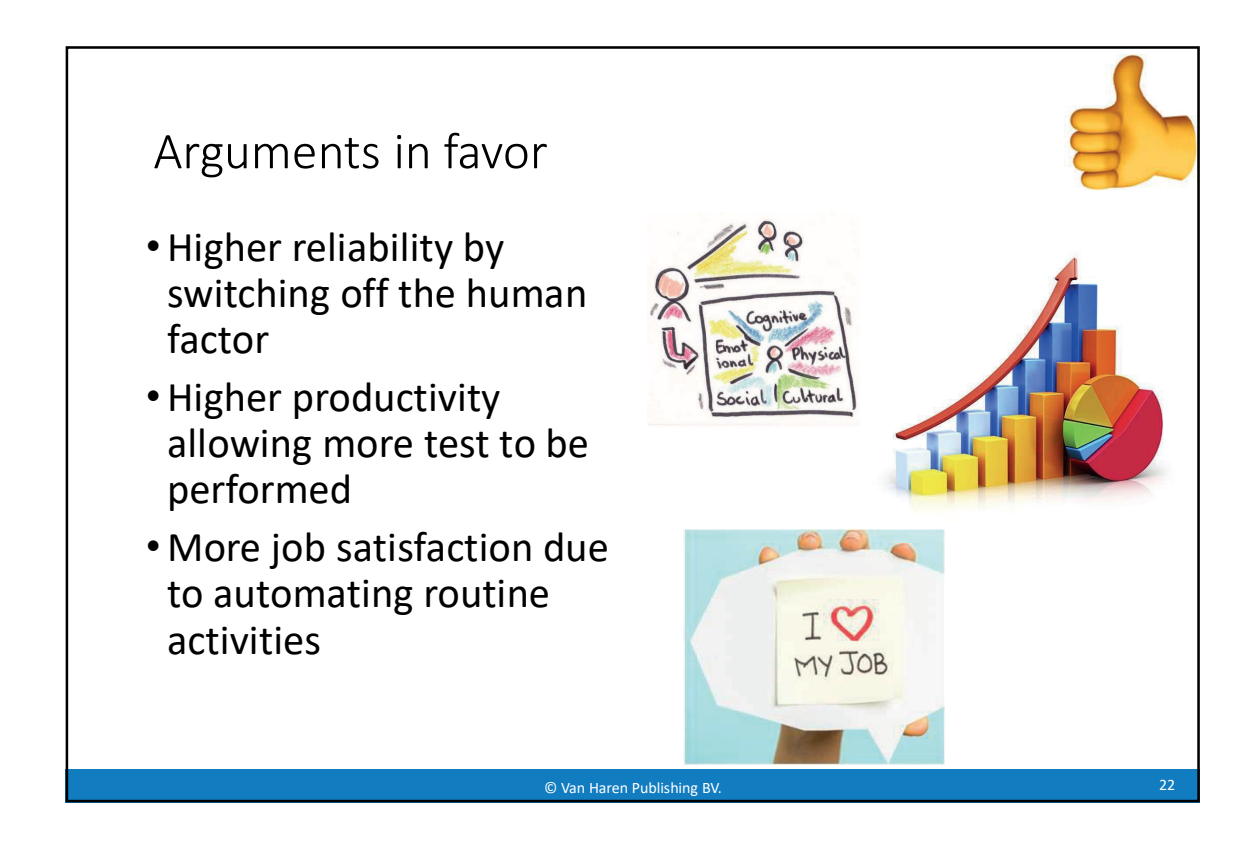

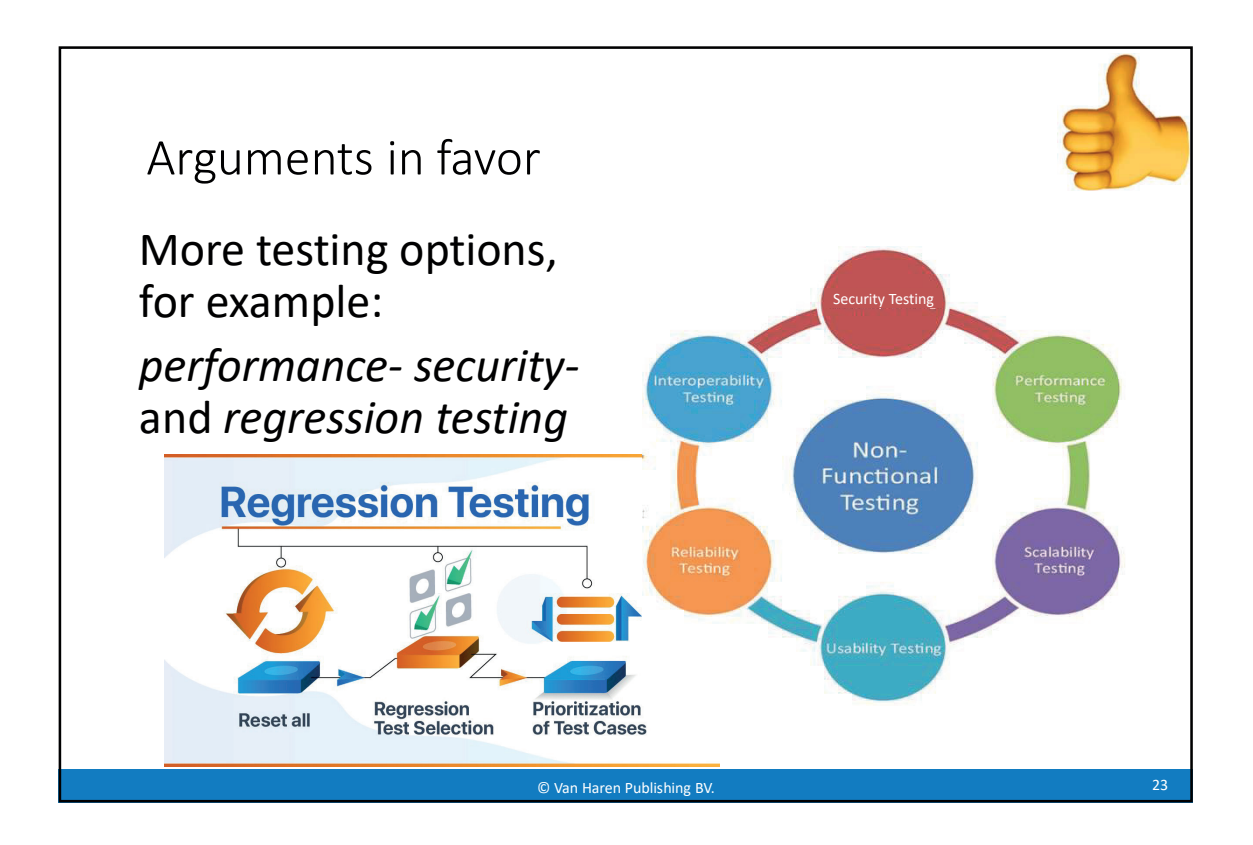

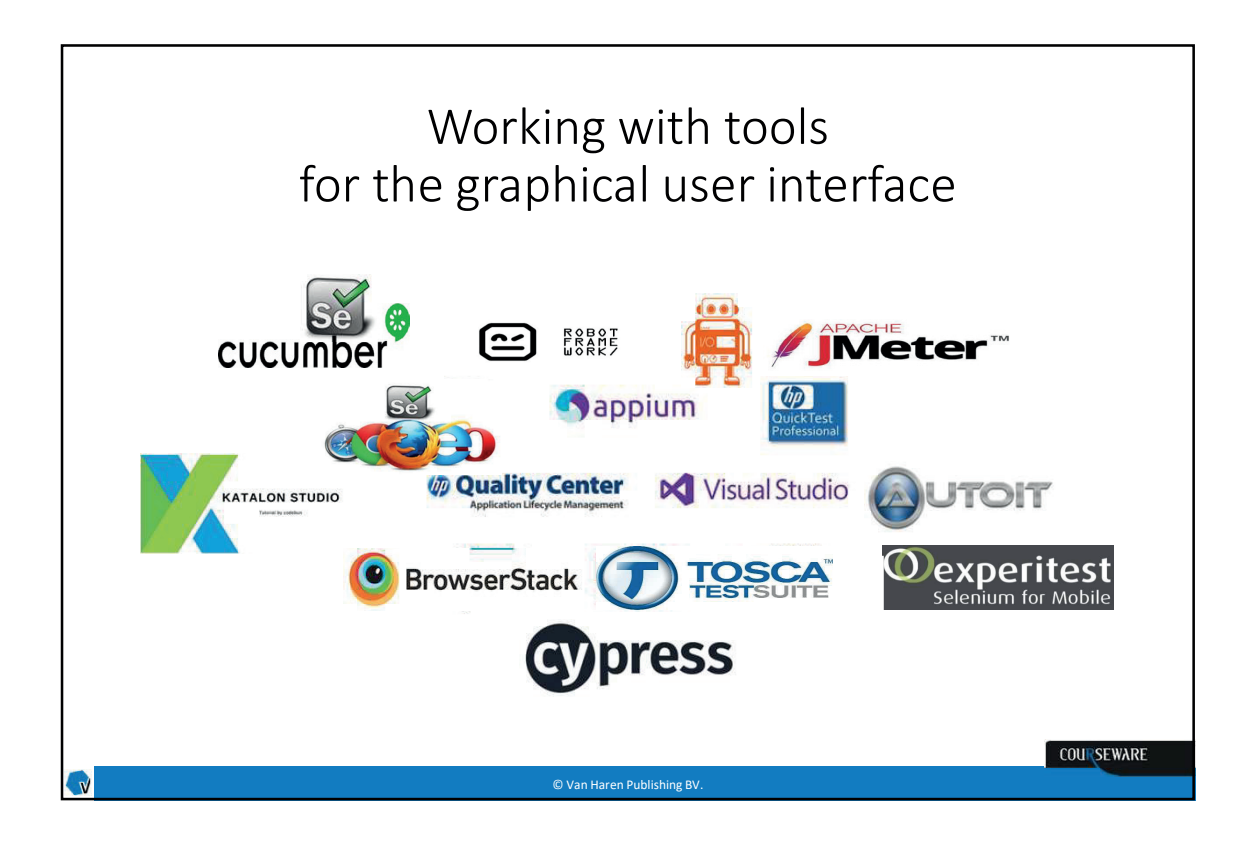

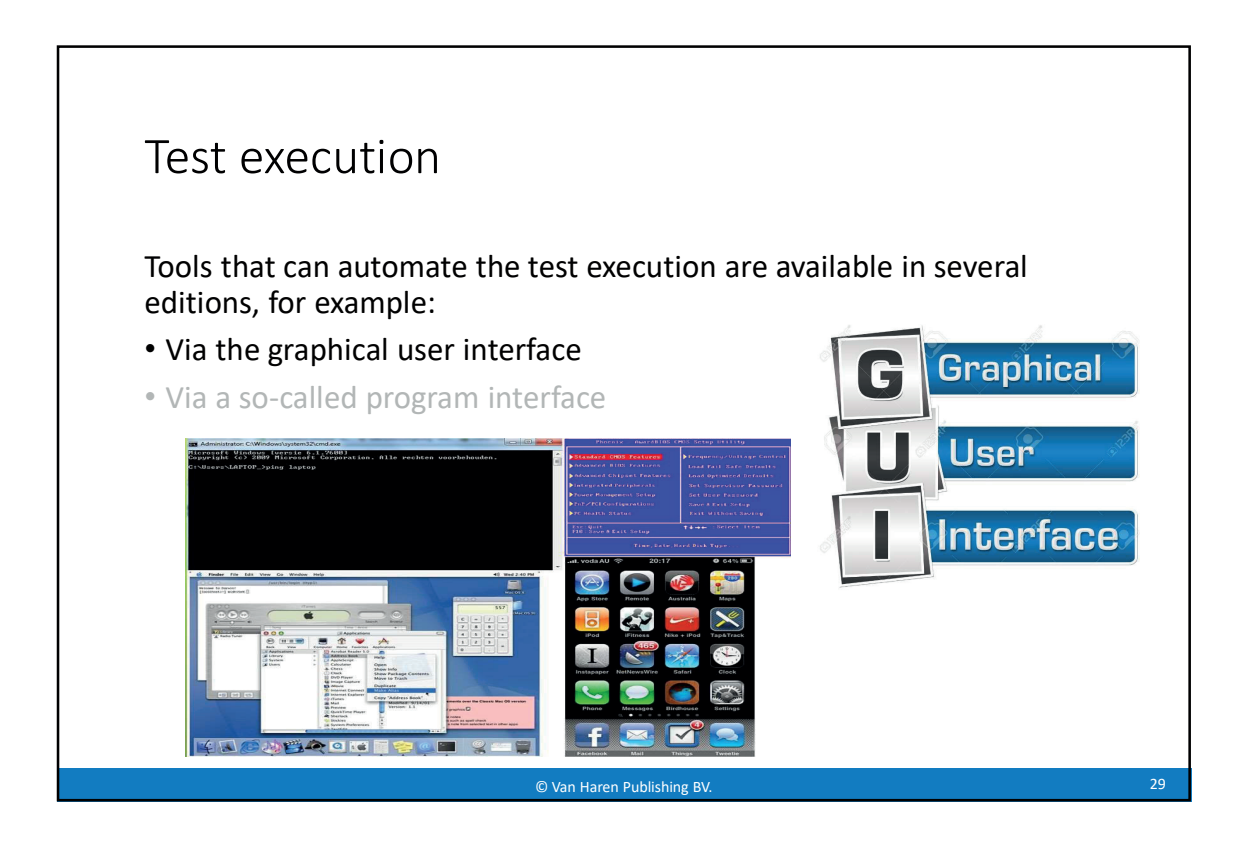

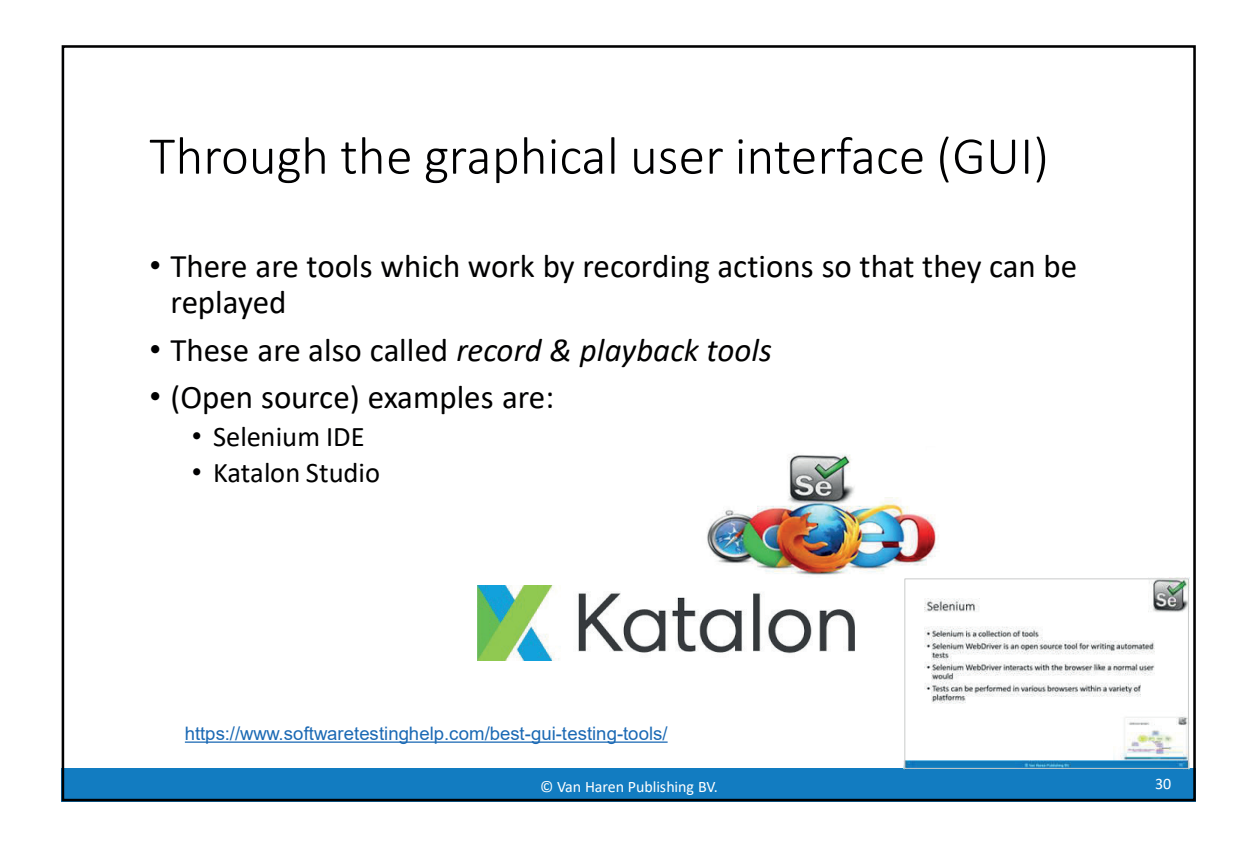

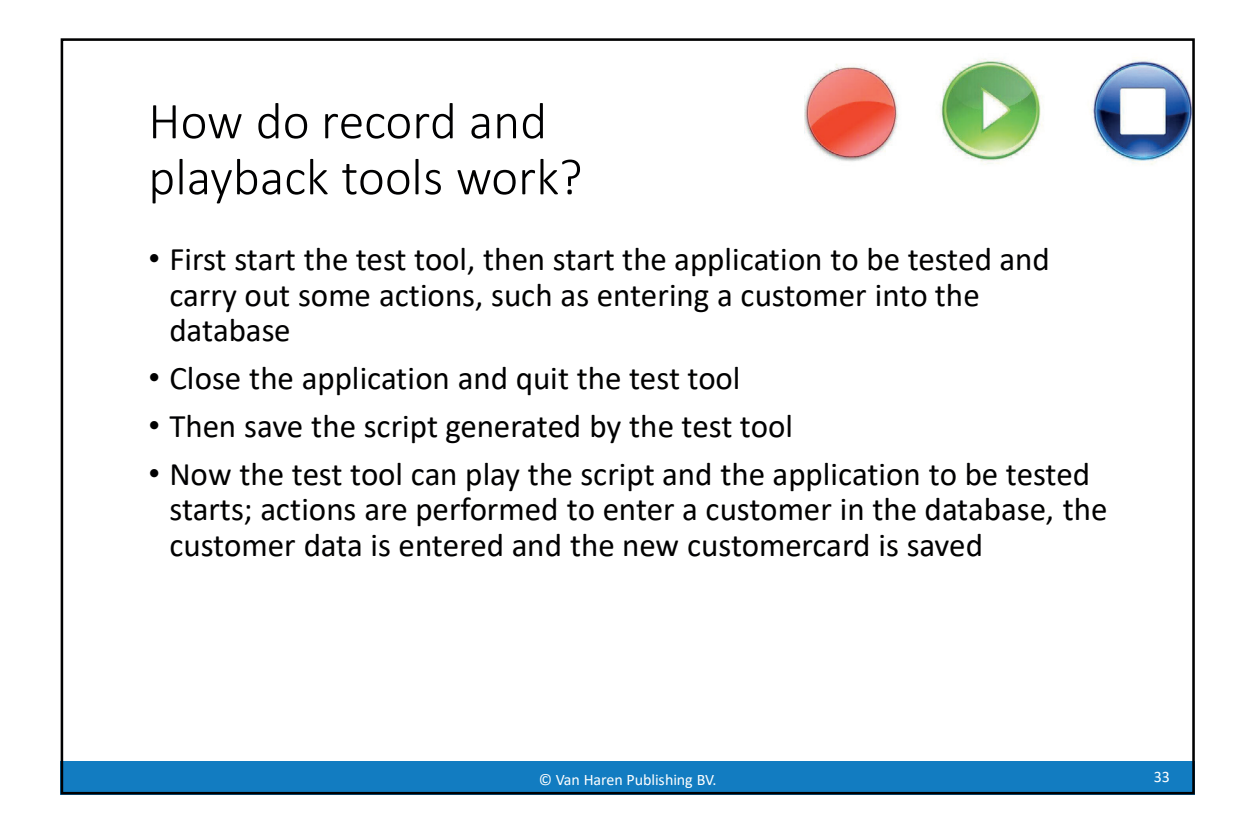

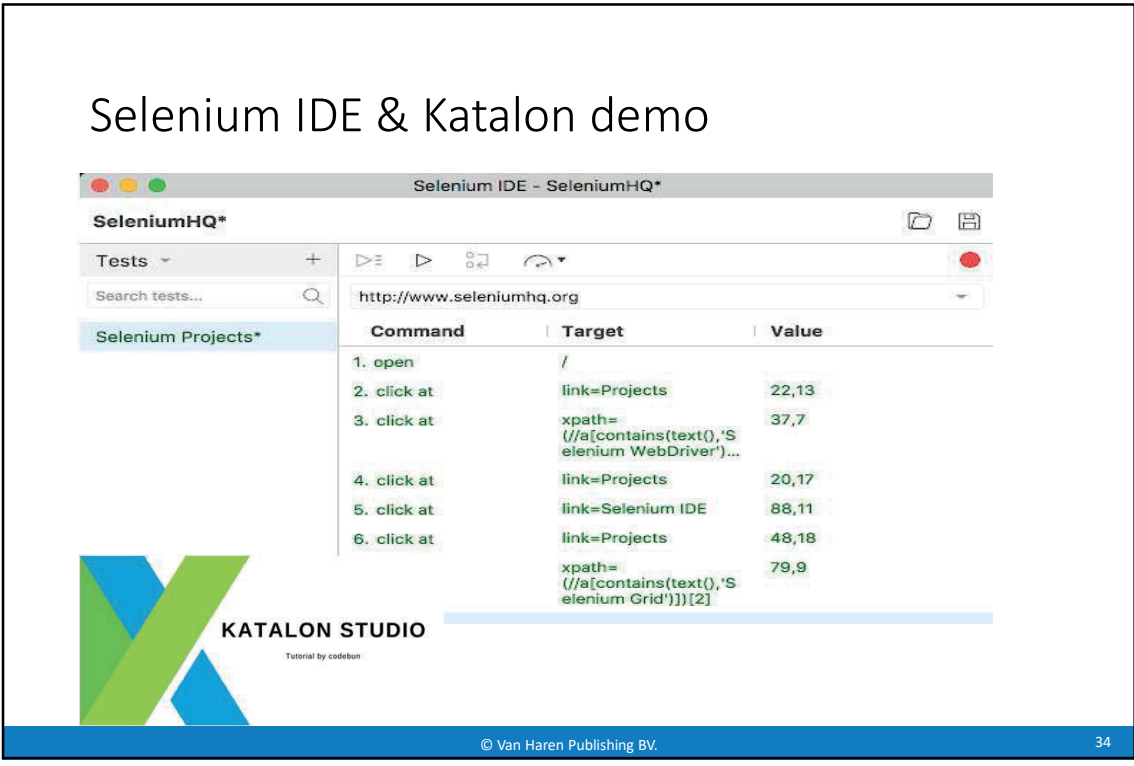

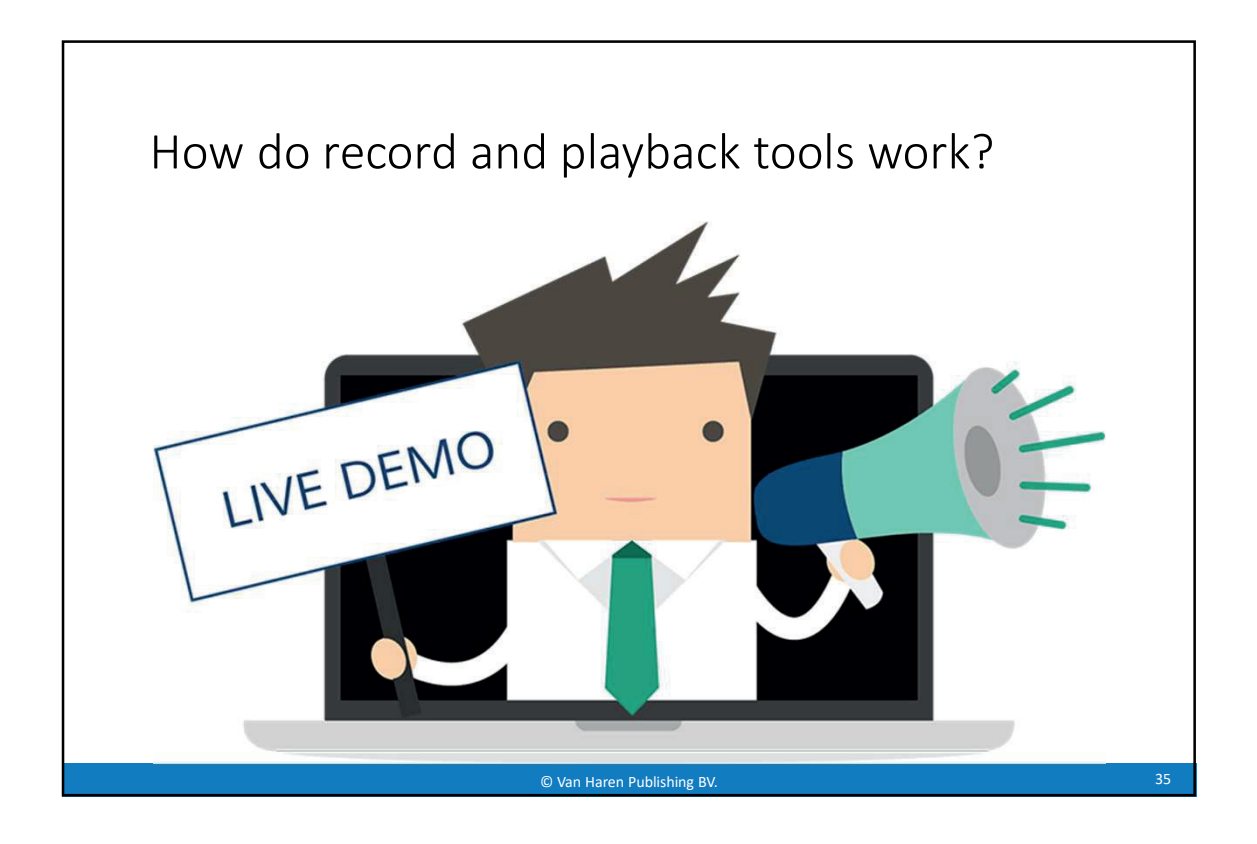

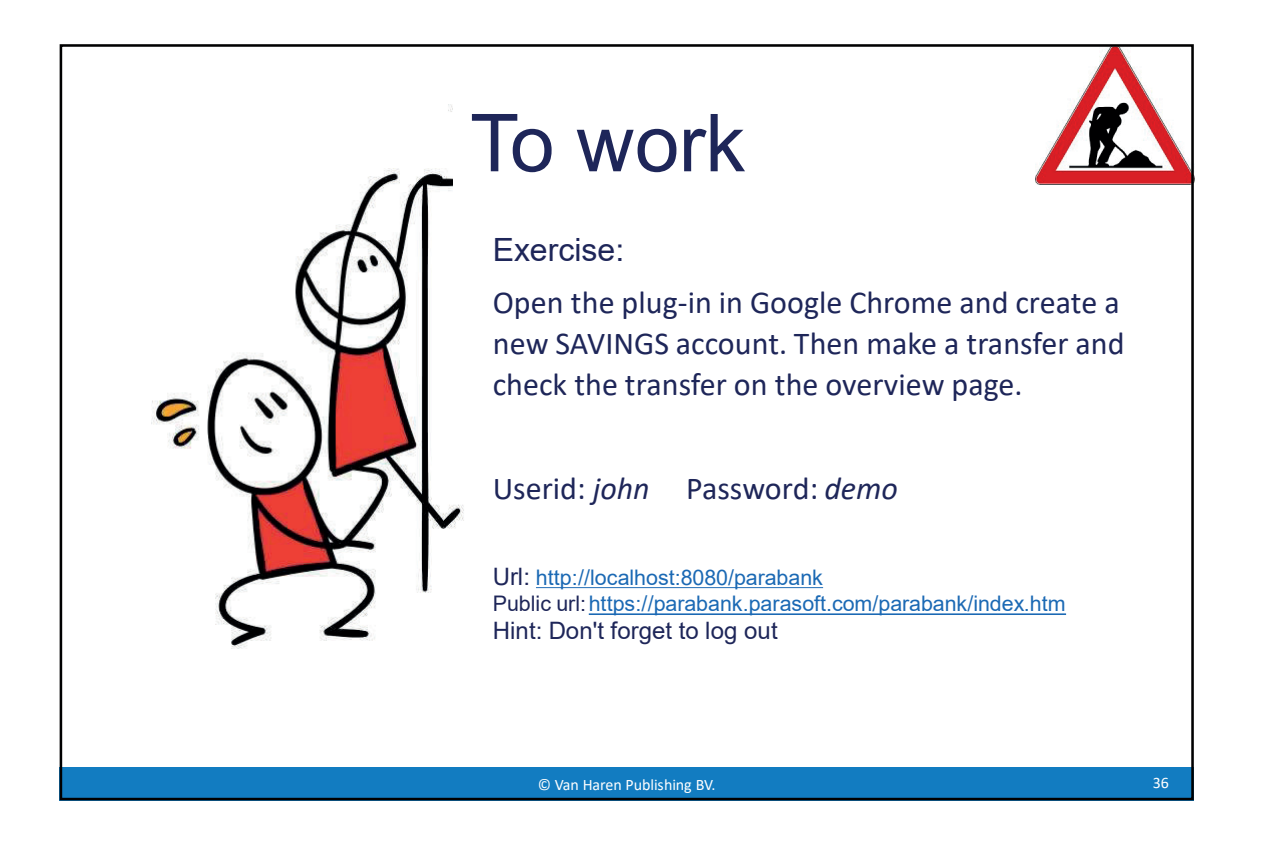

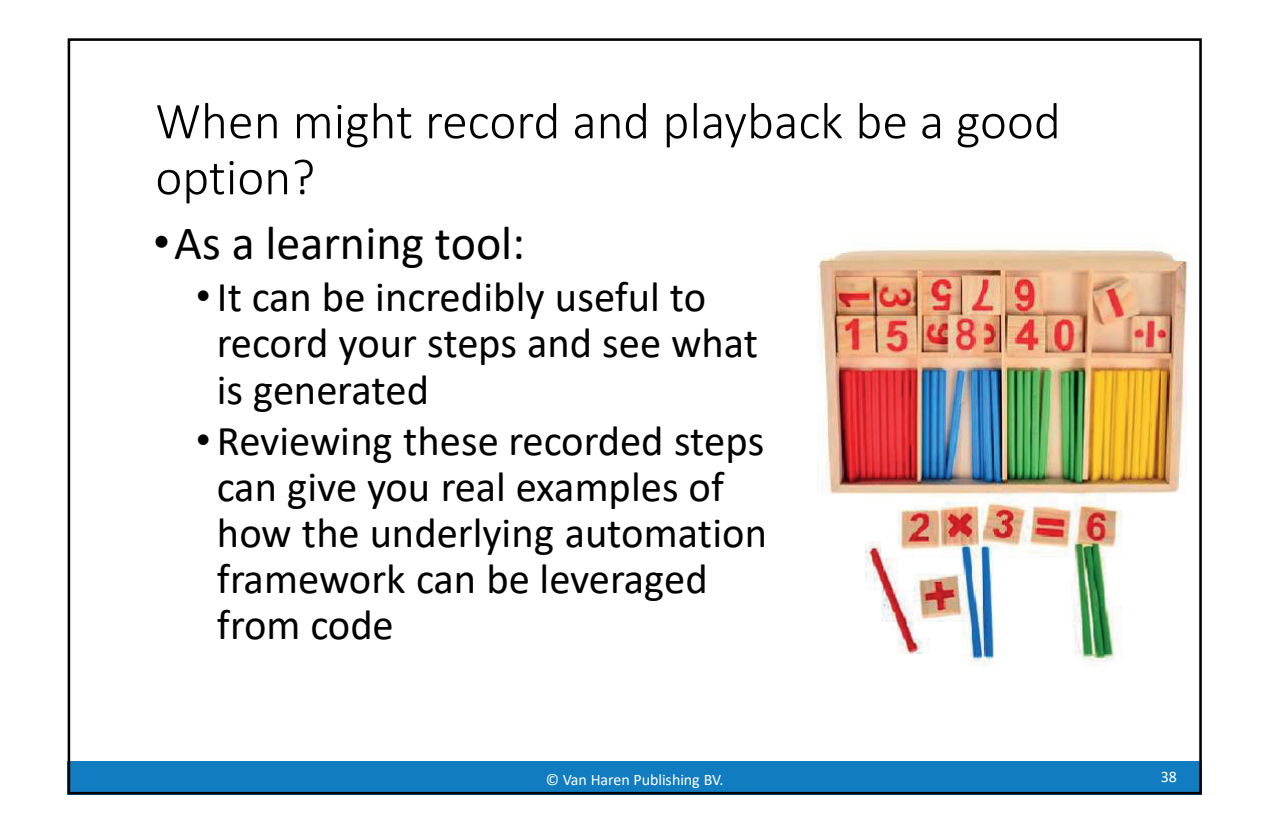

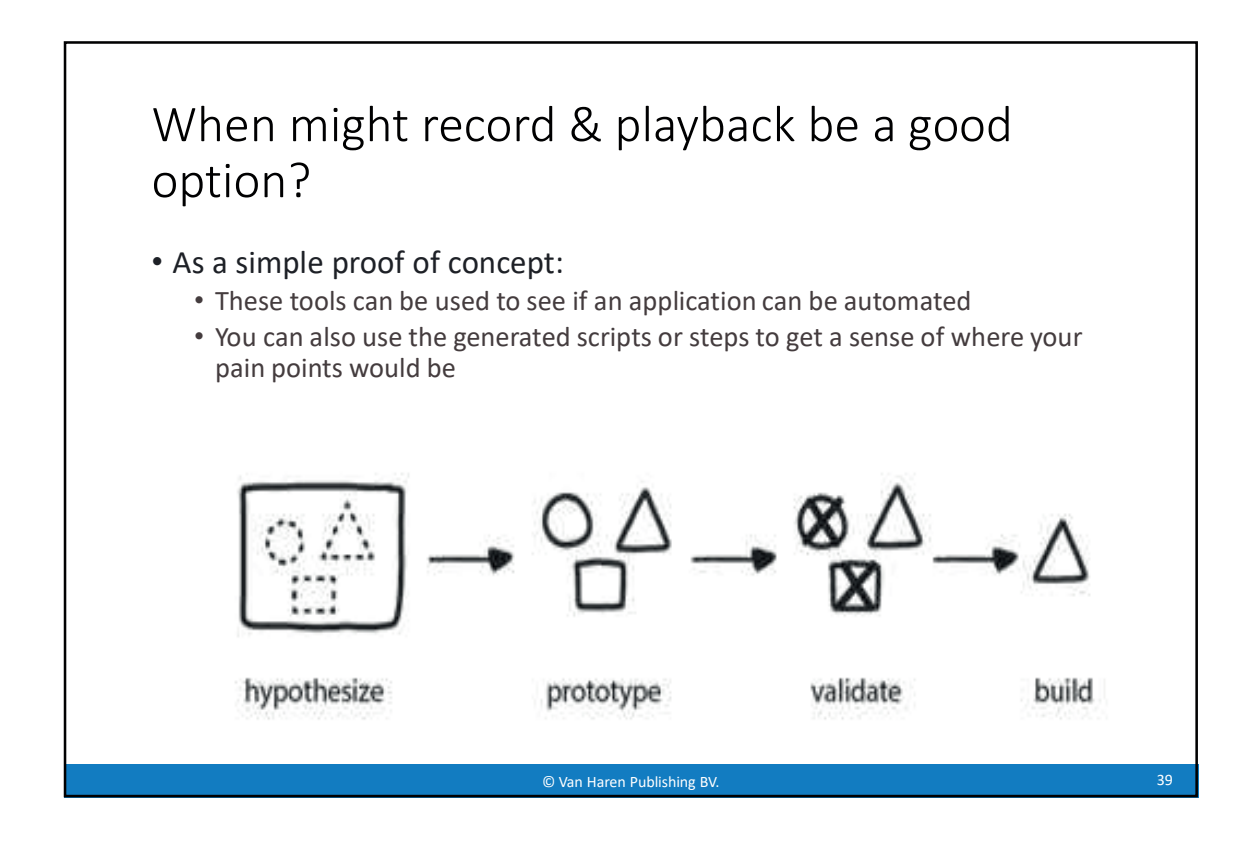

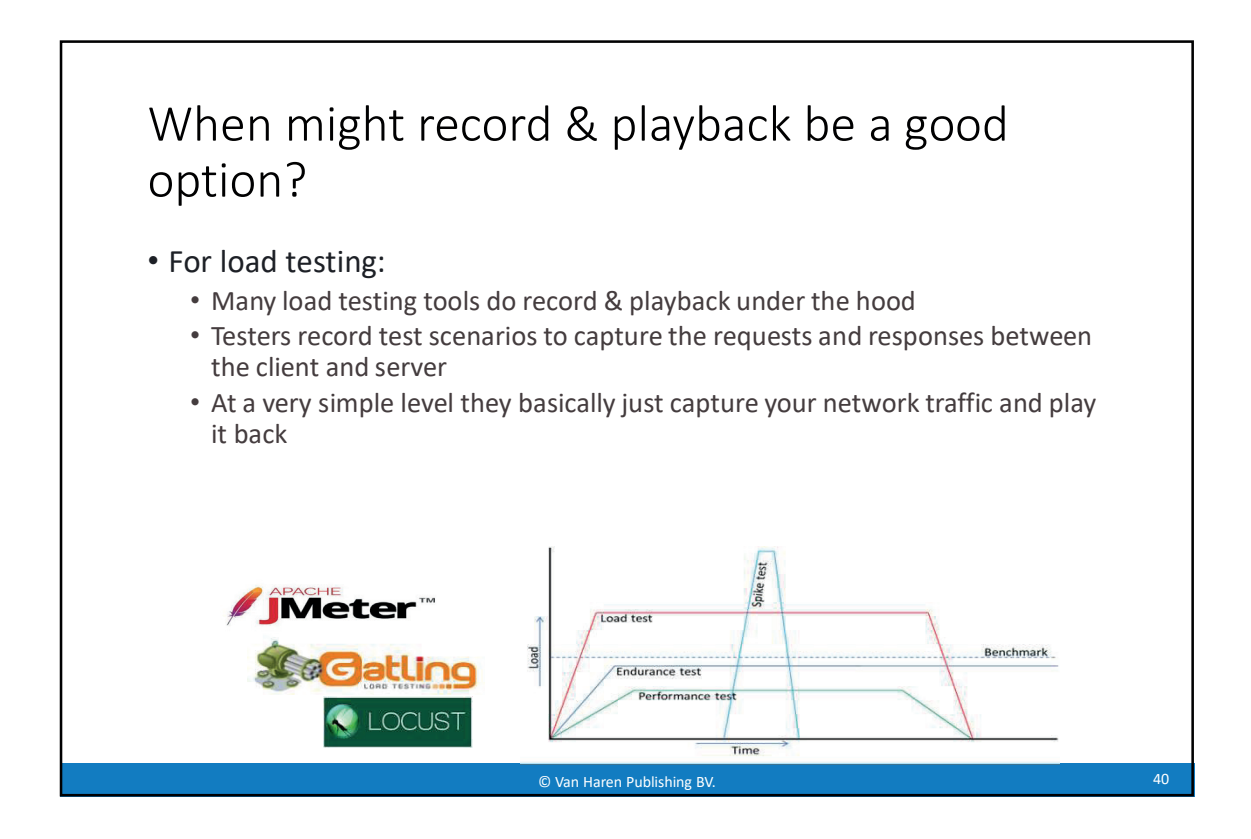

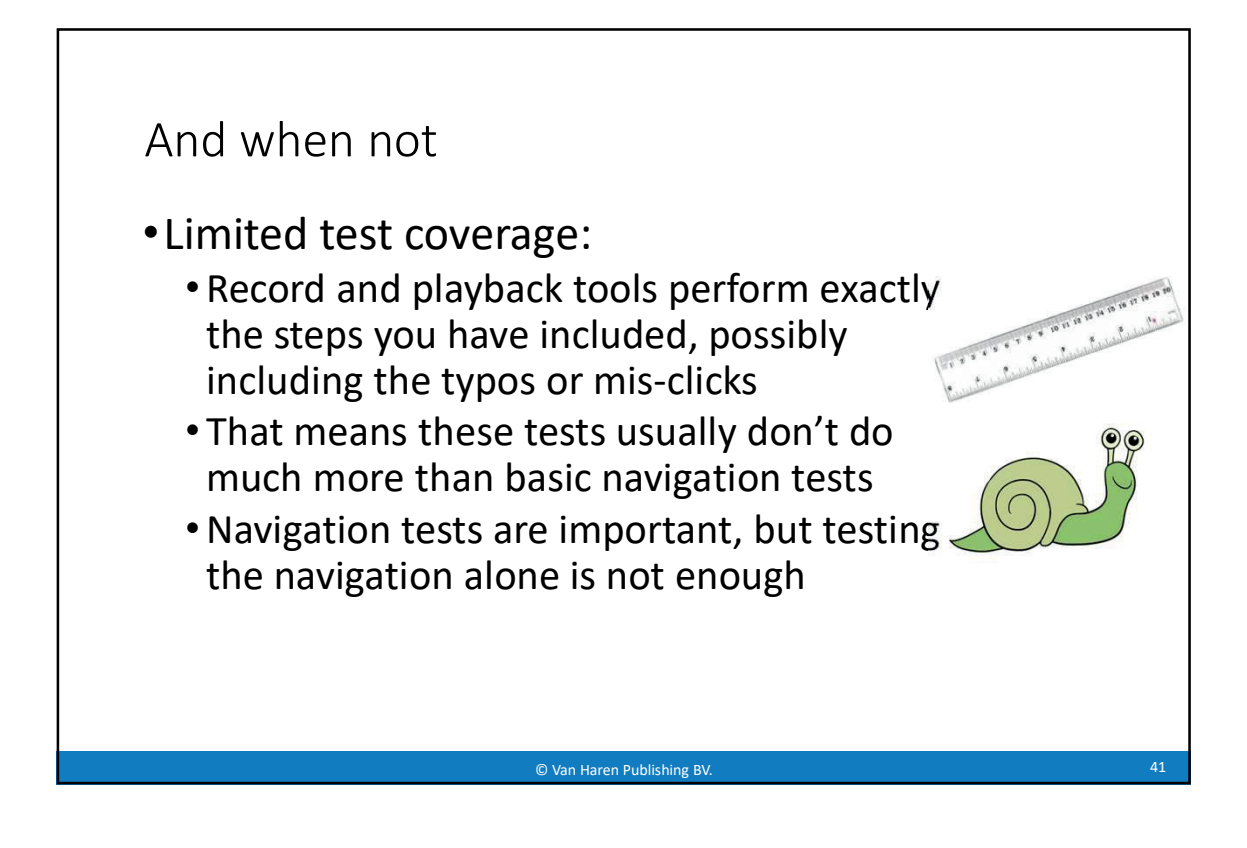

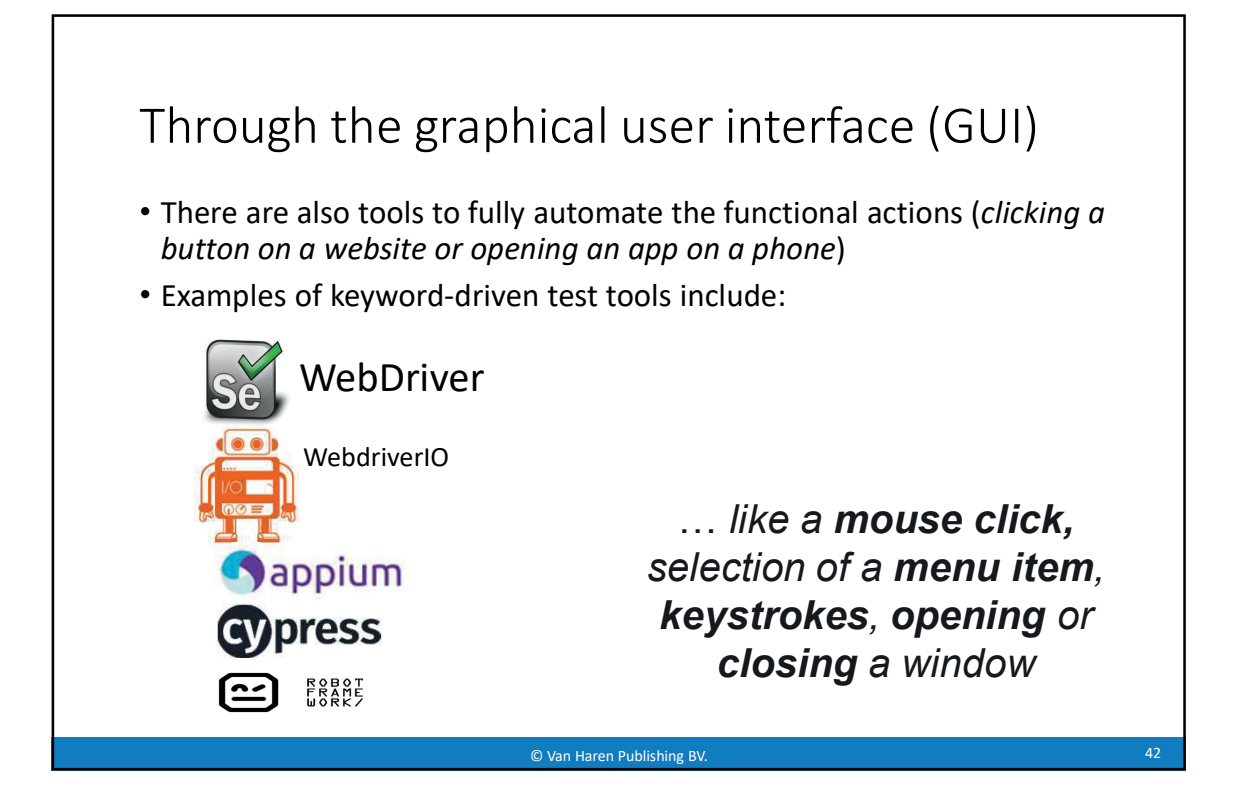

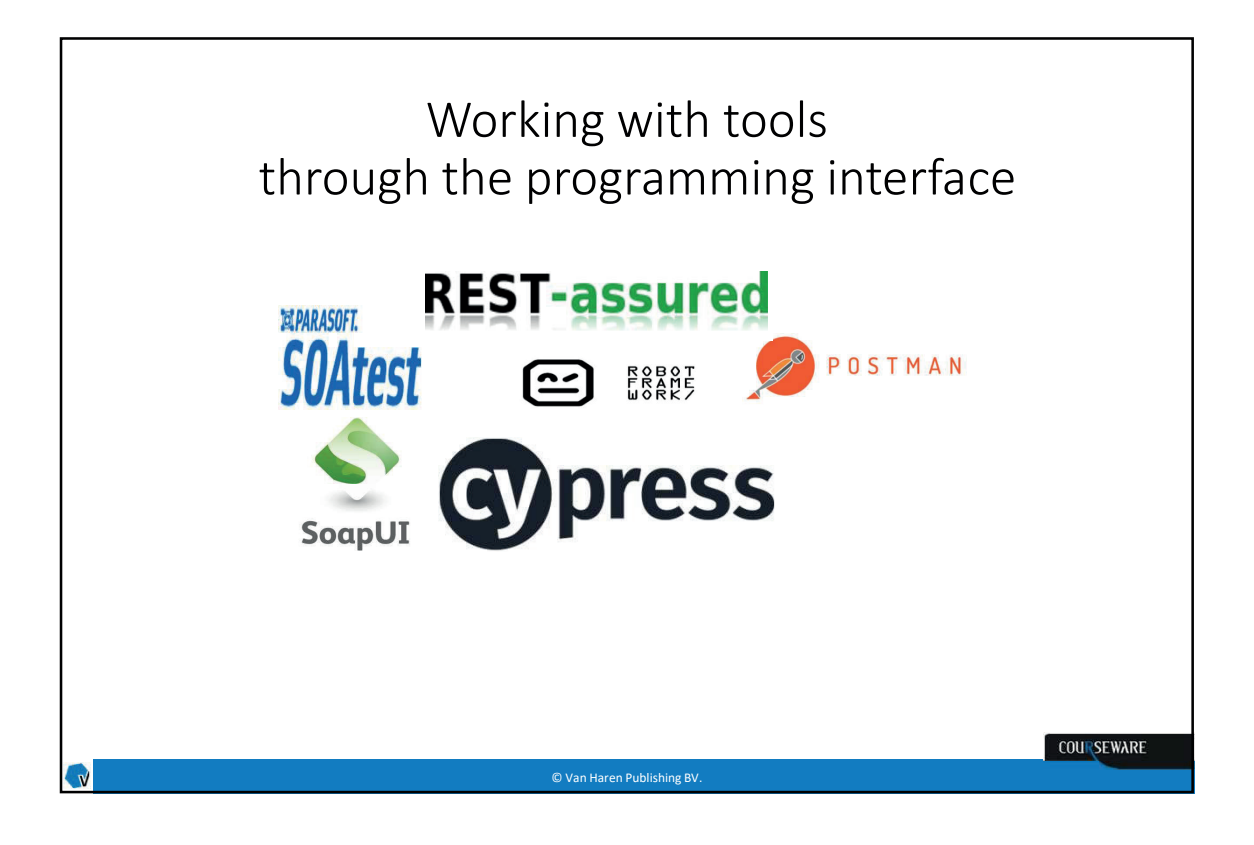

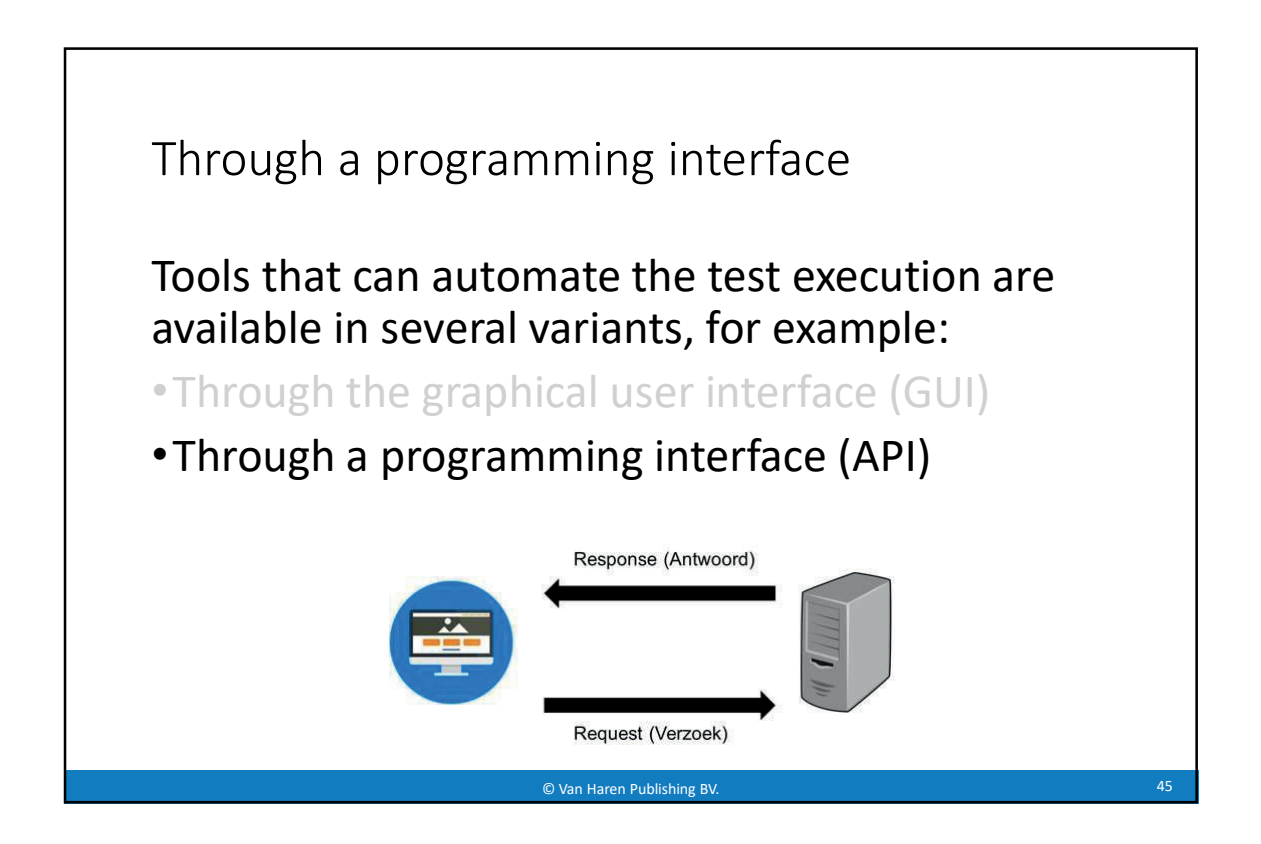

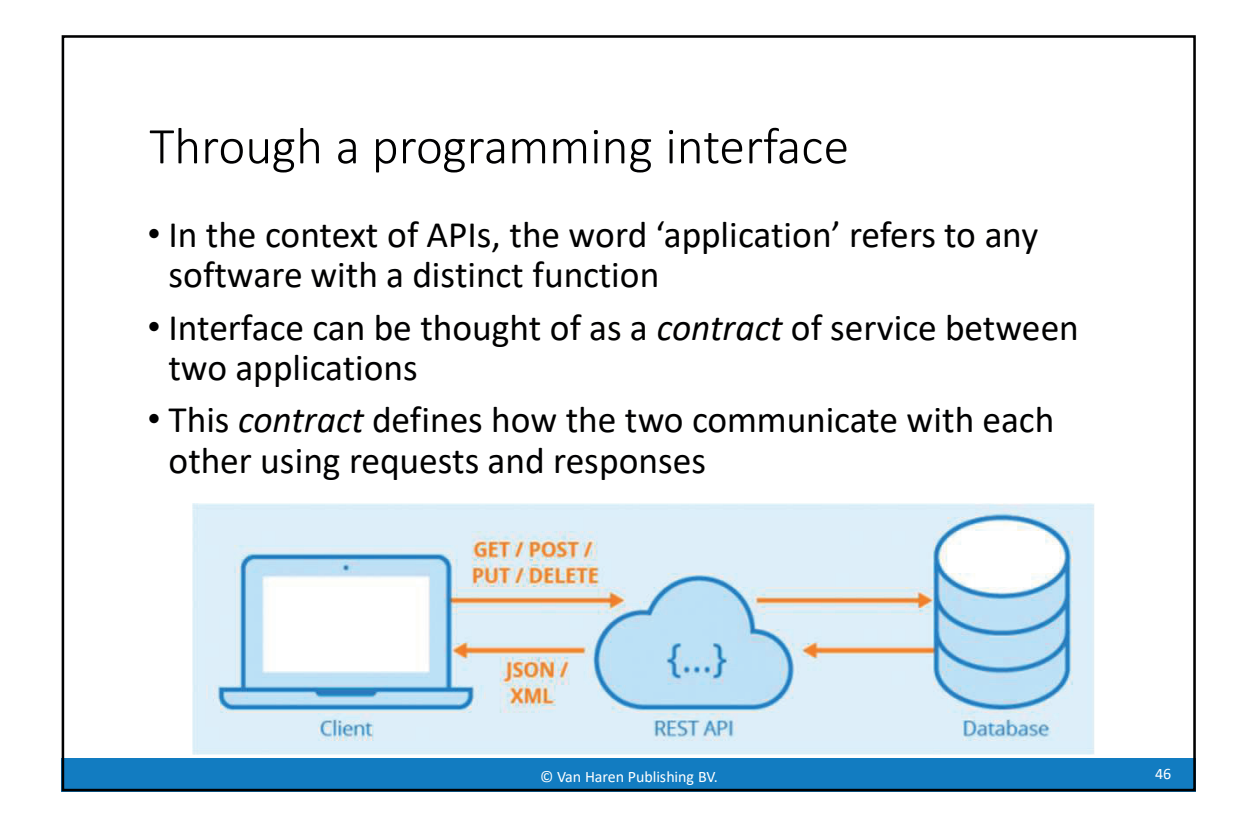

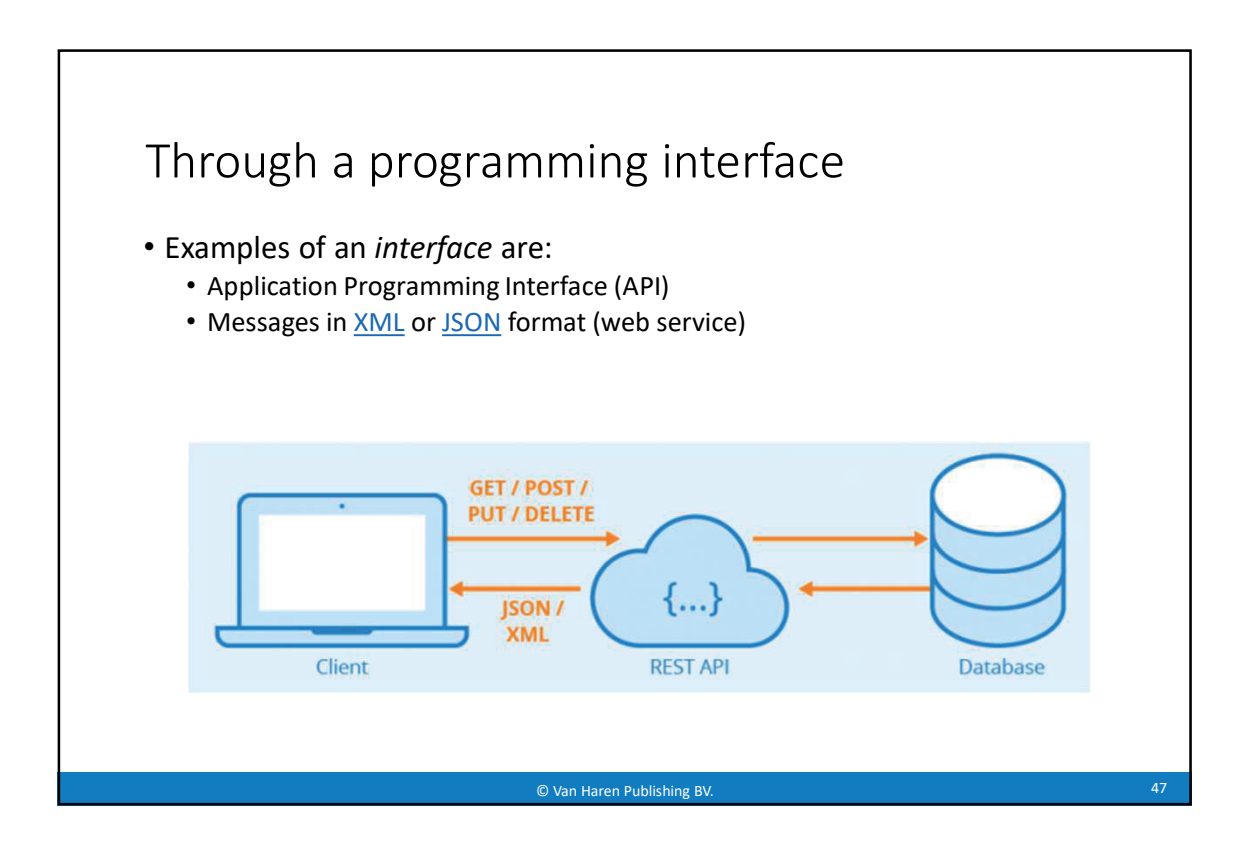

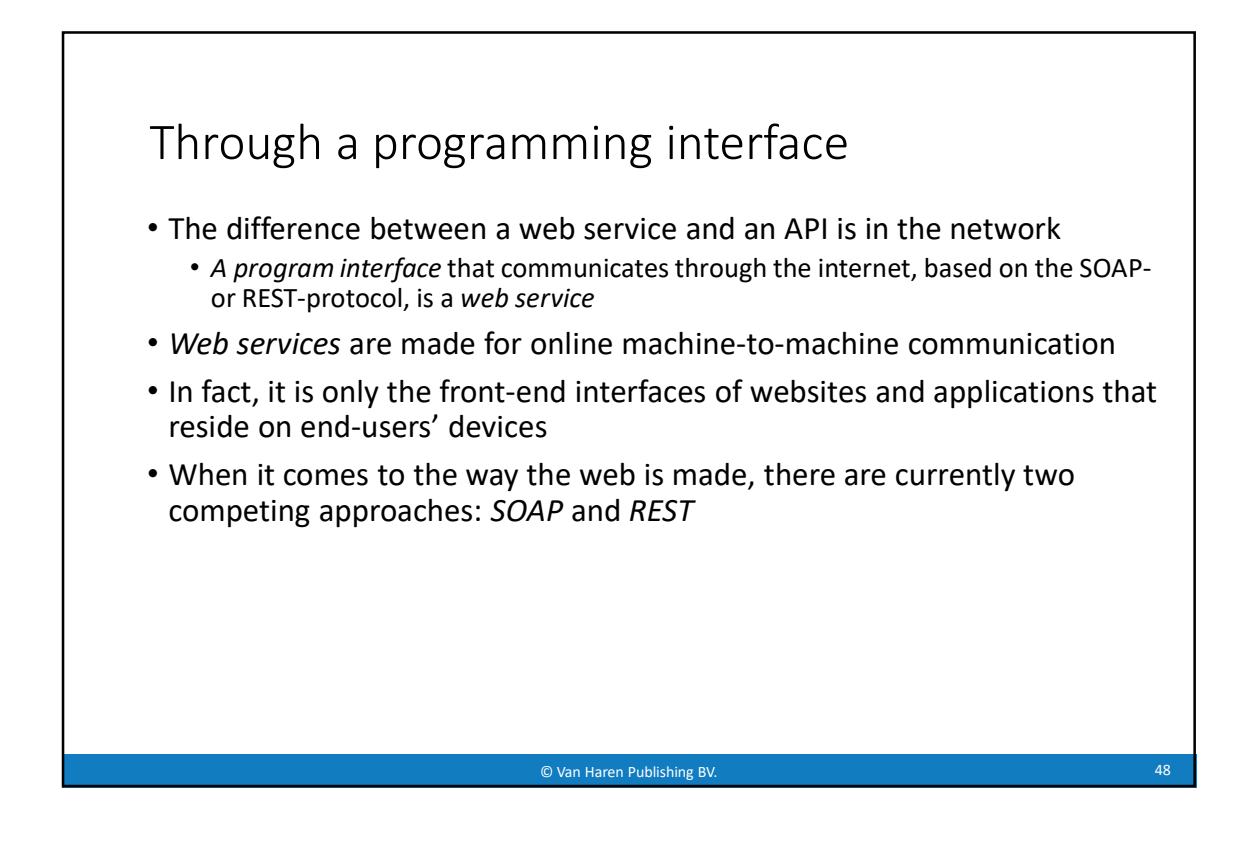

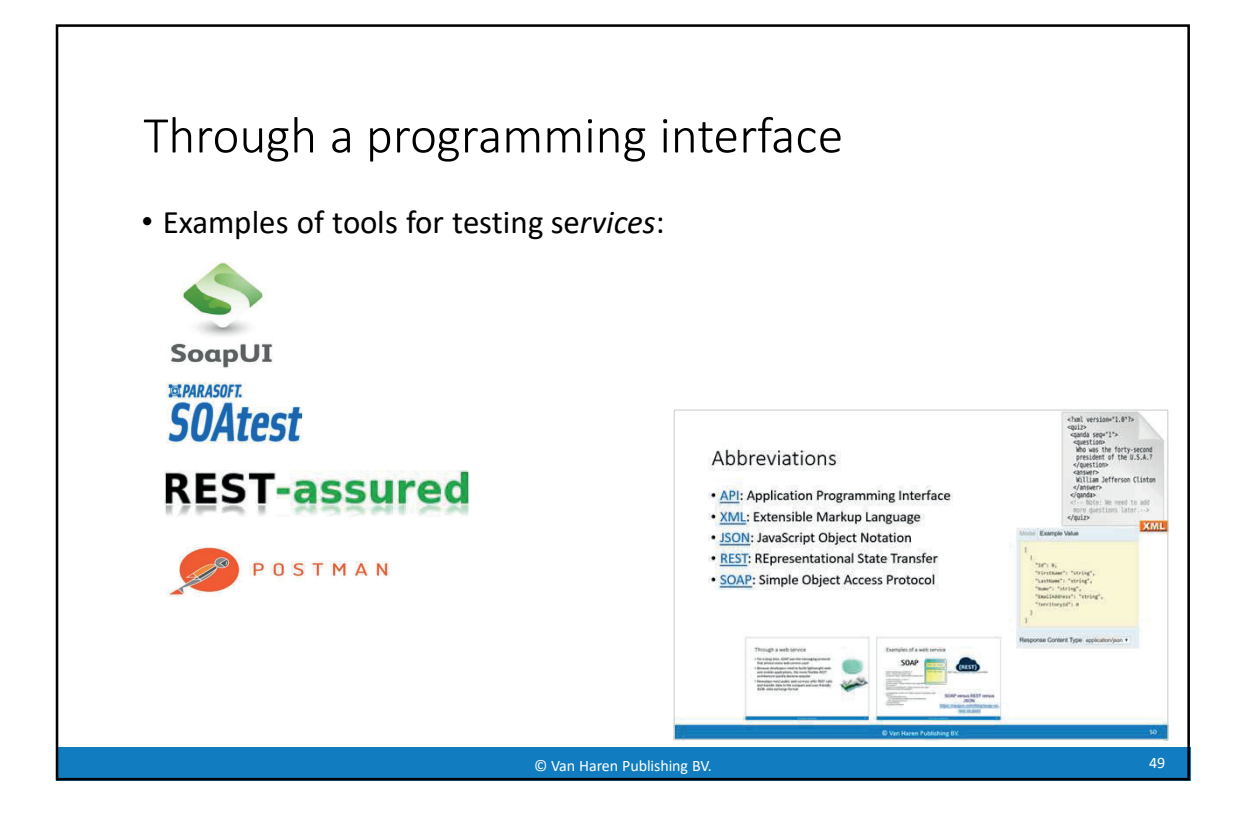

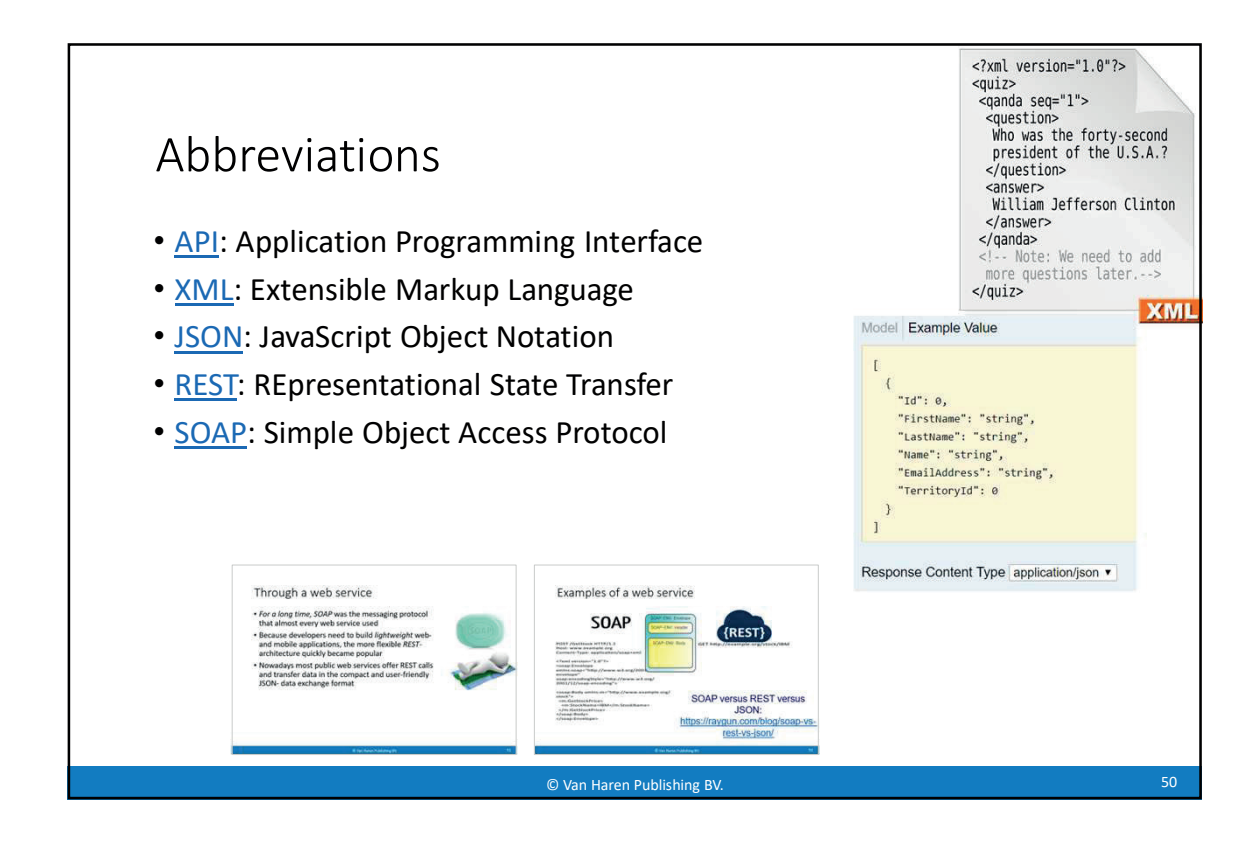

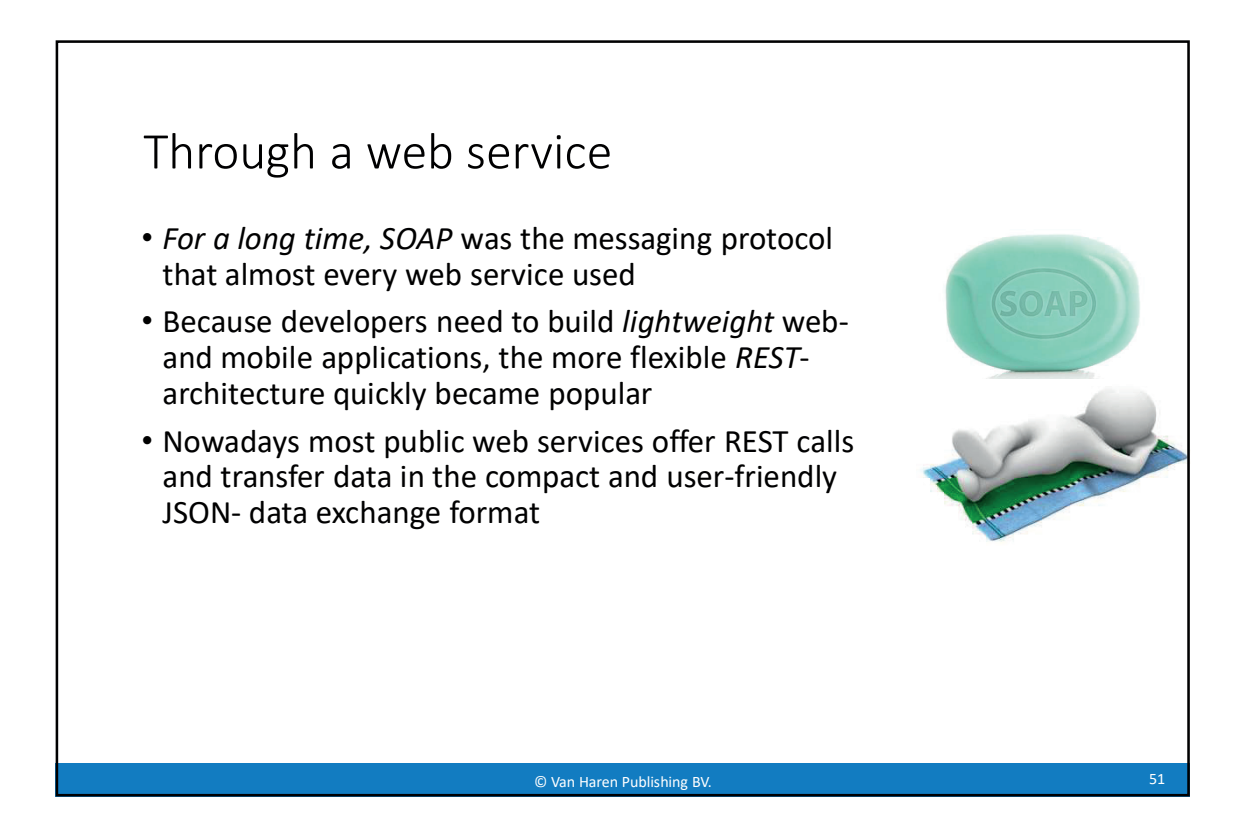

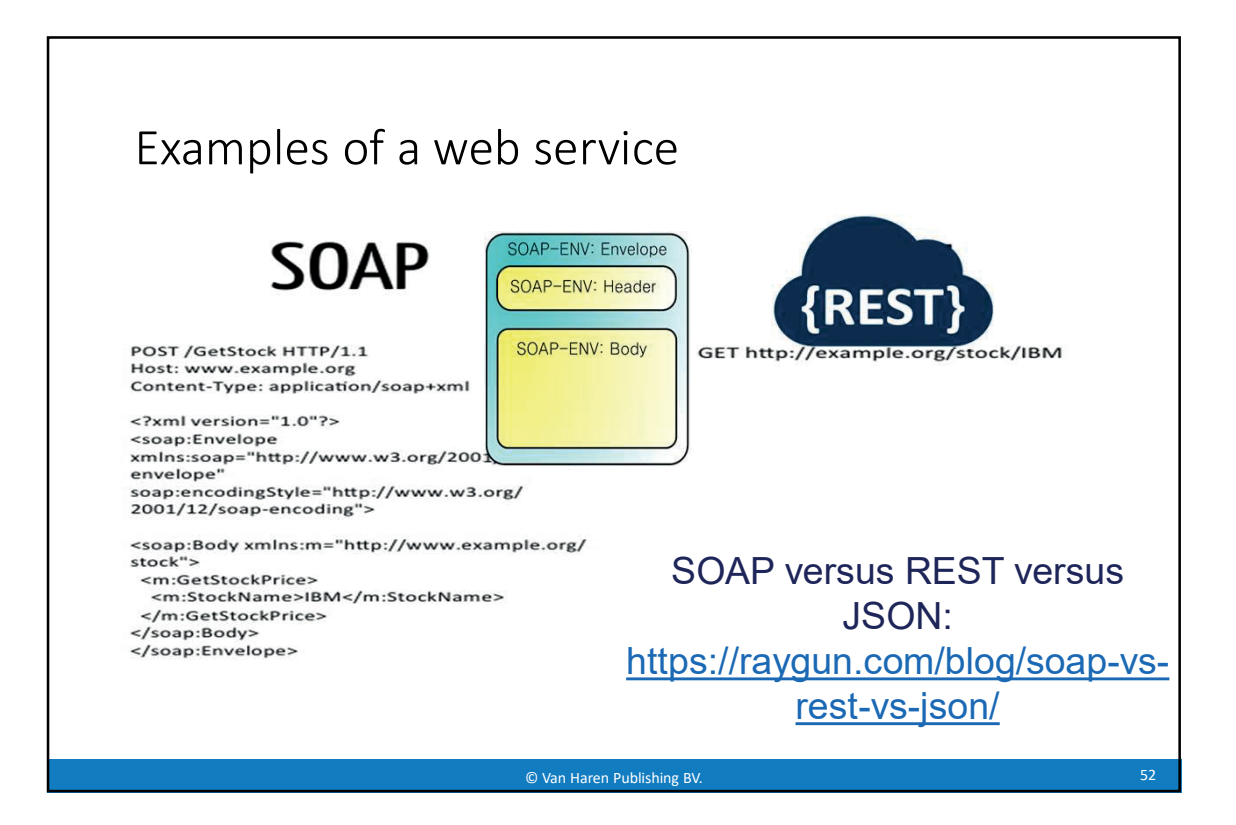

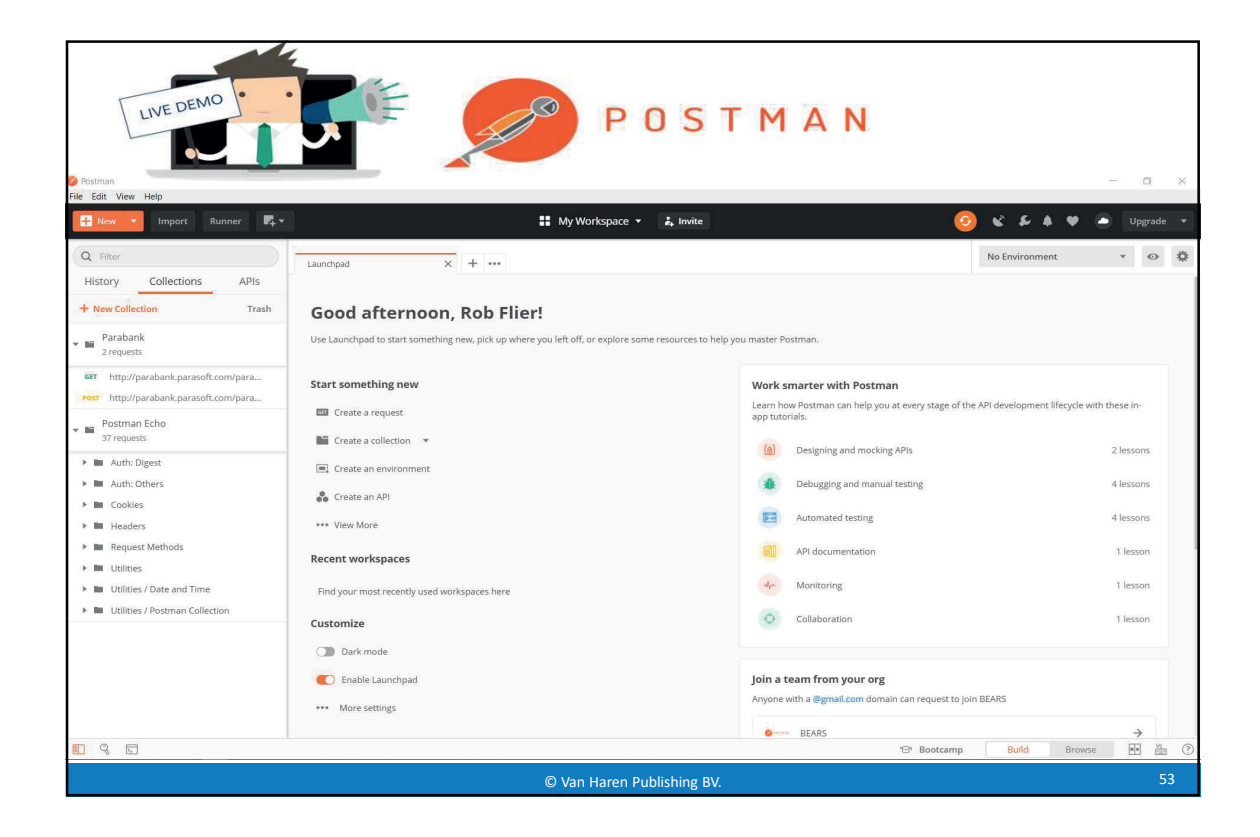

![](_page_30_Picture_0.jpeg)

![](_page_30_Figure_1.jpeg)

![](_page_31_Figure_0.jpeg)

![](_page_31_Picture_1.jpeg)

![](_page_32_Picture_59.jpeg)

![](_page_32_Figure_1.jpeg)

![](_page_33_Figure_0.jpeg)

![](_page_33_Figure_1.jpeg)

![](_page_34_Figure_0.jpeg)

![](_page_34_Figure_1.jpeg)

![](_page_35_Figure_0.jpeg)

![](_page_35_Picture_1.jpeg)